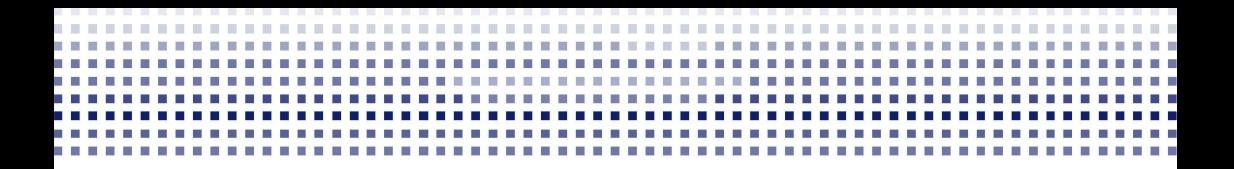

Multiple Imputation of Missing Data in Simple and More Complex Settings

#### Nicole Erler

Department of Biostatistics, Erasmus MC <https://nerler.com>

> FGME 2019, Kiel 15 September, 2019

**Erasmus MC** University Medical Center Rotterdam zafurg

# **Outline**

#### Part I: Multiple Imputation

How does multiple imputation work?

- **•** The ideas behind MI
- Understanding sources of uncertainty
- Implementation of MI and MICE

#### Part II: Multiple Imputation Workflow

How to perform MI with the mice package in R, from getting to know the data to the final results.

Practicals: imputation with mice & checking imputed data

# Outline (cont.)

#### Part III: When MICE might fail

Introduction to

- **•** settings where standard use of **mice** is problematic
- alternative imputation approaches
- alternative R packages

Practicals: Imputation with non-linear functional forms & multi-level outcomes

\_\_\_\_\_\_\_\_\_\_\_\_\_\_\_\_\_\_\_

#### Part IV: Multiple Imputation Strategies

Some tips & tricks

# <span id="page-3-0"></span>Part I [Multiple Imputation](#page-3-0)

## <span id="page-4-0"></span>1. [What is Multiple Imputation?](#page-4-0) 1.1. [History & Ideas](#page-4-0)

- Developed by **Donald B. Rubin** in the 1970s
- to handle missing values in **public use databases** (e.g., census data provided by the government),
- motivated by the increase in missing values, and
- **•** increased availability of computers.

## 1. [What is Multiple Imputation?](#page-4-0) 1.1. [History & Ideas](#page-4-0)

- Developed by **Donald B. Rubin** in the 1970s
- to handle missing values in **public use databases** (e.g., census data provided by the government),
- motivated by the increase in missing values, and
- increased availability of computers.

Goal: data should be usable by [\[10\]](#page-234-0)

- a large number of analysts, who commonly have to rely on
- standard software that can only handle complete data, and usually
- are not experts in handling incomplete data.

1.1. [History & Ideas](#page-4-0)

### Rubin's thoughts: [\[11\]](#page-234-1)

One imputed value can not be correct in general.

 $\rightarrow$  We need to represent missing values by a number of imputations. To find sensible values to fill in, we need some kind of model.

1.1. [History & Ideas](#page-4-0)

### Rubin's thoughts: [\[11\]](#page-234-1)

One imputed value can not be correct in general.

 $\rightarrow$  We need to represent missing values by a number of imputations. To find sensible values to fill in, we need some kind of model.

➡

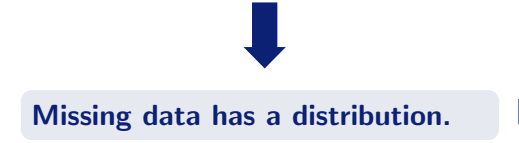

This distribution depends on assumptions that have been made about the model.

1.1. [History & Ideas](#page-4-0)

### Rubin's thoughts: [\[11\]](#page-234-1)

One imputed value can not be correct in general.

 $\rightarrow$  We need to represent missing values by a number of imputations.

➡

To find sensible values to fill in, we need some kind of model.

➡

Missing data has a distribution.

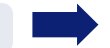

This distribution depends on assumptions that have been made about the model.

➡

What we want is the 'predictive distribution' of the missing values given the observed values. 1.1. [History & Ideas](#page-4-0)

### How to obtain that predictive distribution?

How to represent the multiple imputed values?

1.1. [History & Ideas](#page-4-0)

#### How to obtain that predictive distribution?

Idea: assume nonrespondents are just like respondents

- fit a model to the observed data
- obtain for each "nonrespondent" the conditional distribution of the missing data (given the observed data) as if he/she was a respondent

### How to represent the multiple imputed values?

1.1. [History & Ideas](#page-4-0)

#### How to obtain that predictive distribution?

Idea: assume nonrespondents are just like respondents

- **o** fit a model to the observed data
- obtain for each "nonrespondent" the conditional distribution of the missing data (given the observed data) as if he/she was a respondent

### How to represent the multiple imputed values?

- for each set of imputed values, create a dataset (those datasets agree in the observed values but imputed values differ)
- analyse each dataset
- combine results from all analyses

1.1. [History & Ideas](#page-4-0)

#### How to obtain that predictive distribution?

Idea: assume nonrespondents are just like respondents

- **o** fit a model to the observed data
- obtain for each "nonrespondent" the conditional distribution of the missing data (given the observed data) as if he/she was a respondent

### How to represent the multiple imputed values?

- for each set of imputed values, create a dataset (those datasets agree in the observed values but imputed values differ)
- analyse each dataset
- combine results from all analyses

### ➡ We can describe

- **•** the overall results
- how (much) the results vary between the imputed datasets

<span id="page-13-0"></span>1.2. [Notation](#page-13-0)

- $\bullet$  X:  $n \times p$  data matrix with *n* rows and *p* variables  $x_1, \ldots, x_p$
- $\bullet$   $X_{obs}$ : observed data,  $X_{mis}$ : missing data
- R:  $n \times p$  missing indicator matrix containing 0 (missing) or 1 (observed)

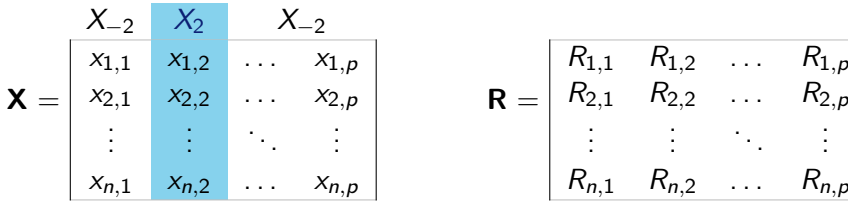

 $\frac{1}{2}$  .  $\frac{1}{2}$  .  $\frac{1}{2}$  $R_{n,2}$  ...  $R_{n,p}$ 

1.2. [Notation](#page-13-0)

- $\bullet$  X:  $n \times p$  data matrix with *n* rows and *p* variables  $x_1, \ldots, x_p$
- $\bullet$   $X_{obs}$ : observed data,  $X_{mis}$ : missing data
- R:  $n \times p$  missing indicator matrix containing 0 (missing) or 1 (observed)

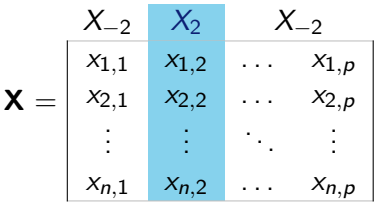

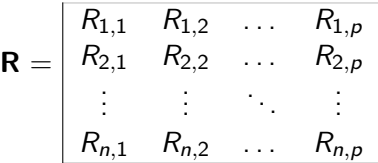

For example:

$$
\mathbf{X} = \begin{array}{c c c c c c c} X_1 & X_2 & X_3 & X_4 \\ \hline \sqrt{} & NA & \sqrt{} & \sqrt{} \\ \sqrt{} & \sqrt{} & NA & NA \\ \sqrt{} & NA & \sqrt{} & NA \end{array}
$$

$$
\Rightarrow R = \begin{bmatrix} 1 & 0 & 1 & 1 \\ 1 & 1 & 0 & 0 \\ 1 & 0 & 1 & 0 \end{bmatrix}
$$

<span id="page-15-0"></span>1.3. [Missing data mechanisms](#page-15-0)

Missing Completely At Random (MCAR)

### Missing At Random (MAR)

Missing Not At Random (MNAR)

1.3. [Missing data mechanisms](#page-15-0)

### Missing Completely At Random (MCAR)

$$
p(R \mid X_{obs}, X_{mis}) = P(R)
$$

Missingness is independent of all data

### Missing At Random (MAR)

Missing Not At Random (MNAR)

questionnaire got lost in mail

1.3. [Missing data mechanisms](#page-15-0)

### Missing Completely At Random (MCAR)

$$
p(R \mid X_{obs}, X_{mis}) = P(R)
$$

Missingness is independent of all data

### Missing At Random (MAR)

$$
p(R \mid X_{obs}, X_{mis}) = P(R \mid X_{obs})
$$

Missingness depends only on observed data

### Missing Not At Random (MNAR)

questionnaire got lost in mail

overweight participants are less likely to report their chocolate consumption (and we know their weight)

1.3. [Missing data mechanisms](#page-15-0)

### Missing Completely At Random (MCAR)

$$
p(R \mid X_{obs}, X_{mis}) = P(R)
$$

Missingness is independent of all data

### Missing At Random (MAR)

$$
p(R \mid X_{obs}, X_{mis}) = P(R \mid X_{obs})
$$

Missingness depends only on observed data

### Missing Not At Random (MNAR)

$$
p(R \mid X_{obs}, X_{mis}) \neq P(R \mid X_{obs})
$$

Missingness depends (also) on unobserved data

questionnaire got lost in mail

overweight participants are less likely to report their chocolate consumption (and we know their weight)

overweight participants are less likely to report their weight

1.3. [Missing data mechanisms](#page-15-0)

- MCAR is a special case of MAR
- not possible to distinguish MNAR from MAR with just the observed data
- $\bullet$  Ignorability:

If M(C)AR and parameters in  $p(R | X, \psi)$  are (a priori) independent of parameters in  $p(X | \theta) \rightarrow$  missingness process does not need to be modelled

• Complete case analysis (mostly) only unbiased in **MCAR** 

1.3. [Missing data mechanisms](#page-15-0)

- MCAR is a special case of MAR
- not possible to distinguish MNAR from MAR with just the observed data
- $\bullet$  Ignorability:

If M(C)AR and parameters in  $p(R | X, \psi)$  are (a priori) independent of parameters in  $p(X | \theta) \rightarrow$  missingness process does not need to be modelled

• Complete case analysis (mostly) only unbiased in **MCAR** 

### Here:

- we assume **MAR**,
- **•** focus on missing values in covariates, and
- cross-sectional data (for now)

<span id="page-21-0"></span>1.4. [Three steps](#page-21-0)

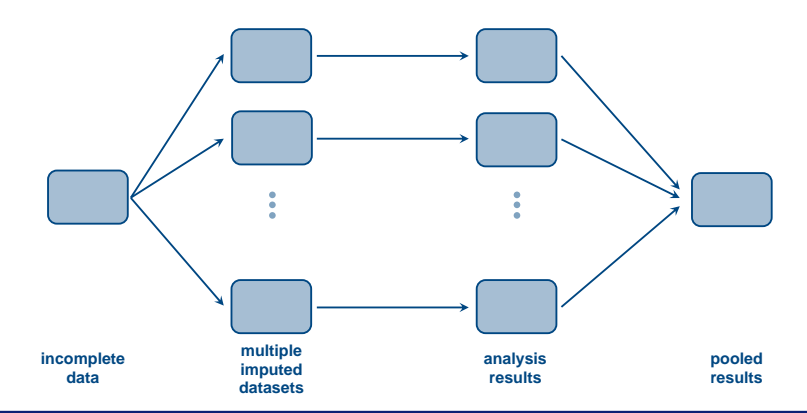

#### In summary:

- 1. **Imputation:** impute multiple times  $\rightarrow$  multiple completed datasets
- 2. Analysis: analyse each of the datasets
- 3. Pooling: combine results, taking into account additional uncertainty

<span id="page-22-0"></span>2.1. [Univariate missing data](#page-22-0)

#### How can we actually get imputed values?

For now: assume only one continuous variable has missing values (univariate missing data).

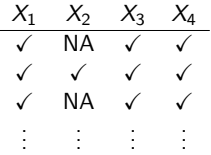

2.1. [Univariate missing data](#page-22-0)

#### How can we actually get imputed values?

For now: assume only one continuous variable has missing values (univariate missing data).

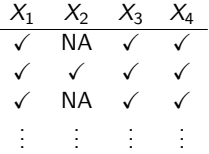

Idea: Predict values

Model:  $x_i = \beta_0 + \beta_1 x_{i1} + \beta_2 x_{i3} + \beta_3 x_{i4} + \varepsilon_i$ 

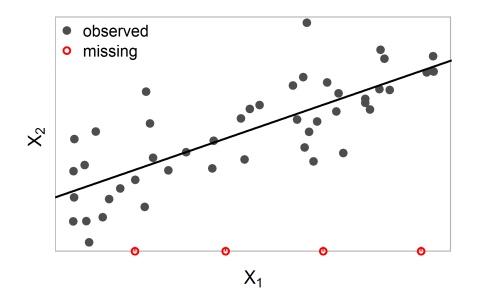

2.1. [Univariate missing data](#page-22-0)

#### How can we actually get imputed values?

For now: assume only one continuous variable has missing values (univariate missing data).

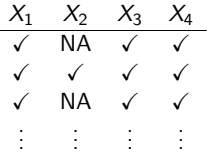

Idea: Predict values

Model:  $x_i = \beta_0 + \beta_1 x_{i1} + \beta_2 x_{i3} + \beta_3 x_{i4} + \varepsilon_i$ 

Imputed/predicted value:  $\hat{x}_{i2} = \hat{\beta}_0 + \hat{\beta}_1 x_{i1} + \hat{\beta}_2 x_{i3} + \hat{\beta}_3 x_{i4}$ 

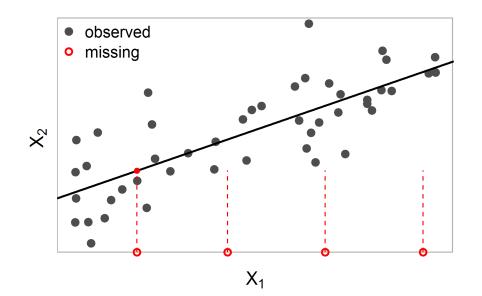

2.1. [Univariate missing data](#page-22-0)

### Problem:

- We can obtain only one imputed value per missing value, but we wanted a whole distribution.
- The predicted values do not take into account the added uncertainty due to the missing values.

2.1. [Univariate missing data](#page-22-0)

### Problem:

- We can obtain only one imputed value per missing value, but we wanted a whole distribution.
- The predicted values do not take into account the added uncertainty due to the missing values.
- ➡ We need to take into account two sources of uncertainty:
	- The parameters are estimated with uncertainty (represented by the std. error).
	- There is random variation / prediction error (variation of the residuals).

2.1. [Univariate missing data](#page-22-0)

Taking into account uncertainty about the parameters  $\beta$ : We assume that  $\beta$  has a distribution, and we can sample realizations of  $\beta$ from that distribution.

When plugging the different realizations of  $\beta$  into the predictive model, we obtain slightly different regression lines.

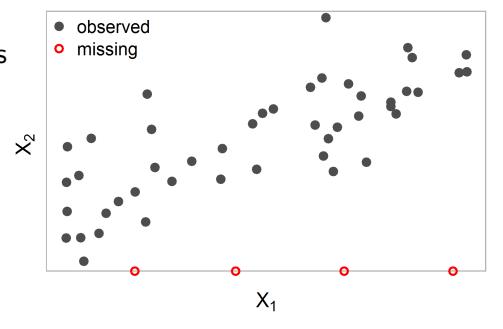

2.1. [Univariate missing data](#page-22-0)

Taking into account uncertainty about the parameters  $\beta$ : We assume that  $\beta$  has a distribution, and we can sample realizations of  $\beta$ from that distribution.

When plugging the different realizations of  $\beta$  into the predictive model, we obtain slightly different regression lines.

With each set of coefficients, we also get slightly different predicted values.

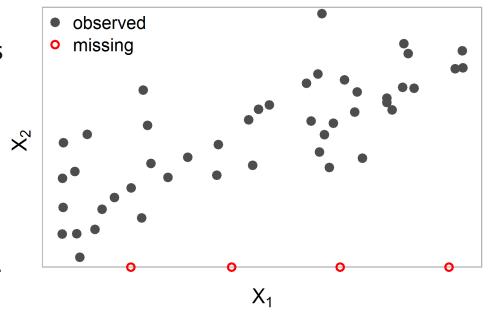

2.1. [Univariate missing data](#page-22-0)

### Taking into account the prediction error:

The model does not fit the data perfectly: observations are scattered around the regression lines.

We assume that the **data have a** distribution, where

• the mean for each value is given by the predictive model, and

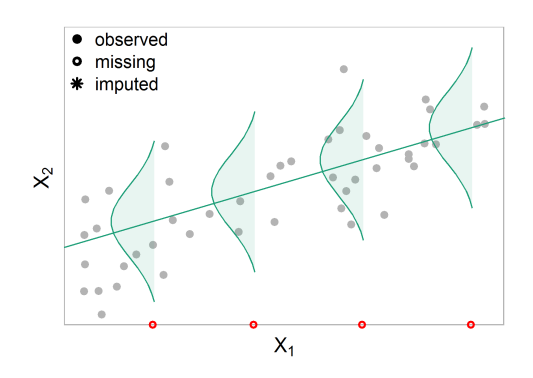

2.1. [Univariate missing data](#page-22-0)

### Taking into account the prediction error:

The model does not fit the data perfectly: observations are scattered around the regression lines.

### We assume that the **data have a** distribution, where

- the mean for each value is given by the **predictive model**, and
- the variance is determined by the variance of the residuals  $\varepsilon$ .

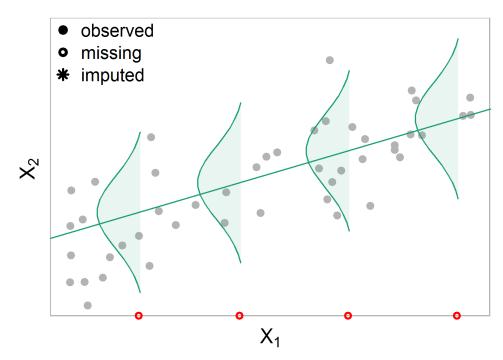

2.1. [Univariate missing data](#page-22-0)

### Taking into account the prediction error:

The model does not fit the data perfectly: observations are scattered around the regression lines.

### We assume that the **data have a** distribution, where

- the mean for each value is given by the **predictive model**, and
- the variance is determined by the variance of the residuals  $\varepsilon$ .

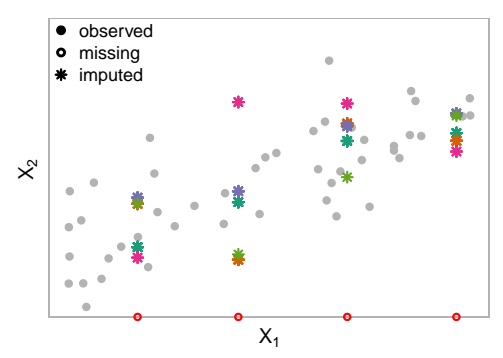

In the end, we obtain one imputed dataset for each color.

<span id="page-32-0"></span>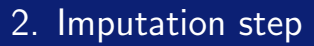

2.2. [Semi-parametric imputation](#page-32-0)

### Assumption of distributions for parameters and missing values:

### Bayesian

Alternative to take into account uncertainty in parameters:

**Bootstrap** 

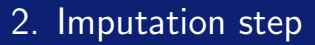

2.2. [Semi-parametric imputation](#page-32-0)

### Assumption of distributions for parameters and missing values:

#### Bayesian

#### Alternative to take into account uncertainty in parameters:

### **Bootstrap**

Both require the assumption of a distribution for the missing values.

2.2. [Semi-parametric imputation](#page-32-0)

### Assumption of distributions for parameters and missing values:

### Bayesian

Alternative to take into account uncertainty in parameters:

### **Bootstrap**

Both require the assumption of a distribution for the missing values.

What if none of the standard distribution fits?

2.2. [Semi-parametric imputation](#page-32-0)

### Predictive Mean Matching (PMM)

- **•** semi-parametric approach to imputation
- developed for settings where the normal distribution is not a good choice for the predictive distribution [\[7,](#page-233-0) [8\]](#page-234-2)
2.2. [Semi-parametric imputation](#page-32-0)

### Predictive Mean Matching (PMM)

- **•** semi-parametric approach to imputation
- developed for settings where the normal distribution is not a good choice for the predictive distribution [\[7,](#page-233-0) [8\]](#page-234-0)

#### Idea:

- find cases in the observed data that are similar to the cases with missing values
- fill in the missing value with the observed value from one of those cases

To find similar cases, the predicted values of complete and incomplete cases are compared.

2.2. [Semi-parametric imputation](#page-32-0)

### <span id="page-37-0"></span>The steps in PMM:

- 1. Obtain parameter estimates for  $\hat{\beta}$  and  $\hat{\sigma}$ .
- 2. Calculate the predicted values for the observed cases

$$
\mathbf{\hat{y}}_{obs} = \mathbf{X}_{obs} \hat{\boldsymbol{\beta}}.
$$

3. Calculate the predicted value for the missing cases

$$
\hat{\mathbf{y}}_{mis} = \mathbf{X}_{mis}\hat{\boldsymbol{\beta}}.
$$

- 4. For each missing value, find d donor candidates that fulfill a given criterium.
- 5. Randomly select one of the donors.

Several criteria to select donors have been proposed:

1. The donor is the (one) case with the smallest absolute difference

Several criteria to select donors have been proposed:

- 1. The donor is the (one) case with the smallest absolute difference
- 2. Donor candidates are the  $d$  cases with the smallest absolute difference. The donor is selected randomly from the candidates.

Several criteria to select donors have been proposed:

- 1. The donor is the (one) case with the smallest absolute difference
- 2. Donor candidates are the  $d$  cases with the smallest absolute difference. The donor is selected randomly from the candidates.
- 3. Donor candidates are those cases for which the absolute difference is smaller than some limit  $n$ . The donor is selected randomly from the candidates.

Several criteria to select donors have been proposed:

- 1. The donor is the (one) case with the smallest absolute difference
- 2. Donor candidates are the  $d$  cases with the smallest absolute difference. The donor is selected randomly from the candidates.
- 3. Donor candidates are those cases for which the absolute difference is smaller than some limit  $n$ . The donor is selected randomly from the candidates.
- 4. Select candidates like in 2. or 3., but select the donor from the candidates with probability that depends on the absolute difference. [\[14\]](#page-235-0)

2.2. [Semi-parametric imputation](#page-32-0)

#### Potential issues with donor selection

 $\bullet$  If the same donor is chosen in many/all imputations (e.g., because only a few similar observed cases are available), the uncertainty about the missing values will be underestimated.

2.2. [Semi-parametric imputation](#page-32-0)

#### Potential issues with donor selection

- $\bullet$  If the same donor is chosen in many/all imputations (e.g., because only a few similar observed cases are available), the uncertainty about the missing values will be underestimated.
- Therefore, using one donor is not a good idea. On the other hand, using too many candidates can lead to bad matches.

2.2. [Semi-parametric imputation](#page-32-0)

#### Potential issues with donor selection

- $\bullet$  If the same donor is chosen in many/all imputations (e.g., because only a few similar observed cases are available), the uncertainty about the missing values will be underestimated.
- Therefore, using one donor is not a good idea. On the other hand, using too many candidates can lead to bad matches.
- $\rightarrow$  PMM may be **problematic** when
	- the dataset is very small,
	- the proportion of missing values is large, or
	- one/some predictor variable(s) are strongly related to the missingness.

For the sampling of the parameters (step 1 on slide [17\)](#page-37-0), different approaches have been introduced in the literature:

- Type-0  $\qquad \hat{\beta}_{\text{{LS/ML}}}$  (least squares or maximum likelihood) are used in both prediction models
- Type-I  $\qquad\hat{\beta}_{\textit{LS/ML}}$  to predict  $\hat{y}_{obs};\,\tilde{\beta}_{B/BS}$  (Bayesian or bootstrap) to predict  $\hat{y}_{mis}$
- Type-II  $\quad {\tilde{\beta}_{B/BS}}$  to predict  ${\hat{y}_{obs}}$  as well as  ${\hat{y}_{mis}}$

Type-III  $\:$  different draws  $\tilde{\beta}_{B/BS}^{(1)}$  and  $\tilde{\beta}_{B/BS}^{(2)}$  to predict  $\hat{y}_{obs}$  and  $\hat{y}_{mis}$ , respectively

The use of Type-0 and Type-I matching underestimates the uncertainty about the regression parameters.

Another point to consider:

the choice of the set of data used to train the prediction models.

In the version presented on slide [17,](#page-37-0) the same set of data (all cases with observed y) is used to train the model and to produce predicted values of  $y_{obs}$ .

The predictive model will likely fit the observed cases better than the missing cases, and, hence, variation will be underestimated.

Alternatives:

- the model could be trained on the whole data (using previously imputed values)
- use a leave-one-out approach on the observed data

<span id="page-47-0"></span>2.3. [What is implemented in software?](#page-47-0)

## mice (in R):

- PMM via mice.impute.pmm()
	- $\bullet$  specification of number of donors  $d$  (same for all variables)
	- Type-0, Type-I, Type-II matching
- PMM via mice.impute.midastouch()
	- allows leave-one-out estimation of the parameters
	- distance based donor selection
	- Type-0, Type-I, Type-II matching
- $\bullet$  bootstrap linear regression via mice.impute.norm.boot()
- **o bootstrap** logistic regression via mice.impute.logreg.boot()
- **Bayesian linear regression via mice.impute.norm()**

 $\bullet$  . . .

<span id="page-48-0"></span>2.4. [Multivariate missing data](#page-48-0)

#### Multivariate missing data:

What if we have missing values in more than one variable?

#### Multivariate missing data:

What if we have missing values in more than one variable?

In case of **monotone missing values** we can use the technique for univariate missing data in a chain: impute  $x_4$  given  $x_1$ impute  $x_3$  given  $x_1$  and  $x_4$ impute  $x_2$  given  $x_1$ ,  $x_4$  and  $x_3$ 

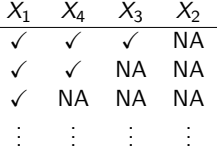

÷,

#### Multivariate missing data:

What if we have missing values in more than one variable?

In case of **monotone missing values** we can use the technique for univariate missing data in a chain: impute  $x_4$  given  $x_1$ impute  $x_3$  given  $x_1$  and  $x_4$ impute  $x_2$  given  $x_1$ ,  $x_4$  and  $x_3$ 

When we have **non-monotone missing data** there is no sequence without conditioning on unobserved values.

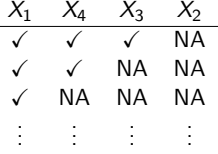

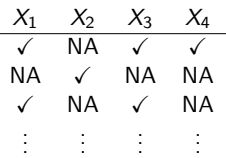

There are two popular approaches for the imputation step in multivariate non-monotone missing data:

#### Fully Conditional Specification

- Multiple Imputation using Chained Equations (MICE)
- **•** sometimes also: sequential regression
- implemented in SPSS, R, Stata, SAS, ...
- o our focus here

There are two popular approaches for the imputation step in multivariate non-monotone missing data:

#### Fully Conditional Specification

- Multiple Imputation using Chained Equations (MICE)
- sometimes also: sequential regression
- implemented in SPSS, R, Stata, SAS, ...
- our focus here

#### Joint Model Imputation

(see for example Carpenter & Kenward [\[2\]](#page-232-0))

### <span id="page-53-0"></span>Algorithm 1 MICE algorithm [\[15\]](#page-235-1) for one imputed dataset

1: for *i* in  $1, \ldots, p$ :  $\triangleright$  Setup

- 2: Specify imputation model for variable  $X_i$  $p(X_j^{mis} | X_j^{obs}, X_{-j}, R)$
- 3: Fill in starting imputations  $\dot{X}^0_j$  by random draws from  $X^{obs}_j$ .
- 4: end for

## Algorithm 1 MICE algorithm [\[15\]](#page-235-1) for one imputed dataset

- 1: for *i* in  $1, \ldots, p$ :  $\triangleright$  Setup 2: Specify imputation model for variable  $X_i$  $p(X_j^{mis} | X_j^{obs}, X_{-j}, R)$ 3: Fill in starting imputations  $\dot{X}^0_j$  by random draws from  $X^{obs}_j$ .
- 4: end for
- 

5: for t in  $1, \ldots, T$ :  $\longrightarrow$  loop through iterations 6: **for** i in  $1, \ldots, p$ :  $\longrightarrow$  loop through variables

10: end for 11: end for

### Algorithm 1 MICE algorithm [\[15\]](#page-235-1) for one imputed dataset

- 1: for *i* in  $1, \ldots, p$ :  $\triangleright$  Setup 2: Specify imputation model for variable  $X_i$
- $p(X_j^{mis} | X_j^{obs}, X_{-j}, R)$
- 3: Fill in starting imputations  $\dot{X}^0_j$  by random draws from  $X^{obs}_j$ .
- 4: end for

5: **for** *t* in 1,..., *T*:  
\n6: **for** *j* in 1,..., *p*:  
\n7: Define currently complete data except 
$$
X_j
$$
  
\n
$$
\dot{X}_{-j}^t = \left(\dot{X}_1^t, \dots, \dot{X}_{j-1}^t, \dot{X}_{j+1}^{t-1}, \dots, \dot{X}_{p}^{t-1}\right).
$$

 $\triangleright$  loop through iterations  $\triangleright$  loop through variables

#### 10: end for 11: end for

## Algorithm 1 MICE algorithm [\[15\]](#page-235-1) for one imputed dataset

- 1: for *i* in  $1, \ldots, p$ :  $\triangleright$  Setup 2: Specify imputation model for variable  $X_i$
- $p(X_j^{mis} | X_j^{obs}, X_{-j}, R)$
- 3: Fill in starting imputations  $\dot{X}^0_j$  by random draws from  $X^{obs}_j$ .
- 4: end for
- 5: for t in  $1, \ldots, T$ :  $\triangleright$  loop through iterations 6: **for** i in  $1, \ldots, p$ :  $\downarrow$  **b** loop through variables 7: Define currently complete data except  $X_i$  $\dot{X}_{-j}^t = \left( \dot{X}_1^t, \ldots, \dot{X}_{j-1}^t, \dot{X}_{j+1}^{t-1}, \ldots, \dot{X}_{p}^{t-1} \right).$ 8: Draw parameters  $\dot{\theta}_j^t \sim p(\theta_j^t \mid X_j^{obs}, X_{-j}^t, R)$ .
- 10: end for
- 11: end for

## Algorithm 1 MICE algorithm [\[15\]](#page-235-1) for one imputed dataset

- 1: for *i* in  $1, \ldots, p$ :  $\triangleright$  Setup 2: Specify imputation model for variable  $X_i$ 
	- $p(X_j^{mis} | X_j^{obs}, X_{-j}, R)$
- 3: Fill in starting imputations  $\dot{X}^0_j$  by random draws from  $X^{obs}_j$ .
- 4: end for
- 5: for t in  $1, \ldots, T$ :  $\triangleright$  loop through iterations 6: **for** i in  $1, \ldots, p$ :  $\downarrow$  **b** loop through variables 7: Define currently complete data except  $X_i$  $\dot{X}_{-j}^t = \left( \dot{X}_1^t, \ldots, \dot{X}_{j-1}^t, \dot{X}_{j+1}^{t-1}, \ldots, \dot{X}_{p}^{t-1} \right).$ 8: Draw parameters  $\dot{\theta}_j^t \sim p(\theta_j^t \mid X_j^{obs}, X_{-j}^t, R)$ . 9: Draw imputations  $X_j^t \sim p(X_j^{mis} | X_{-j}^t, R, \theta_j^t)$ . 10: end for 11: end for

The imputed values from the last iteration,

$$
\left( \dot{X}_{1}^{\mathcal{T}},\ldots,\dot{X}_{p}^{\mathcal{T}}\right) ,
$$

are then used to replace the missing values in the original data.

One run through the algorithm  $\rightarrow$  one imputed dataset.

The imputed values from the last iteration,

$$
\left( \dot{X}_{1}^{\mathcal{T}},\ldots,\dot{X}_{p}^{\mathcal{T}}\right) ,
$$

are then used to replace the missing values in the original data.

One run through the algorithm  $\rightarrow$  one imputed dataset.

 $\rightarrow$  To obtain *m* imputed datasets: repeat *m* times

The imputed values from the last iteration,

$$
\left( \dot{X}_{1}^{\mathcal{T}},\ldots,\dot{X}_{p}^{\mathcal{T}}\right) ,
$$

are then used to replace the missing values in the original data.

One run through the algorithm  $\rightarrow$  one imputed dataset.

- $\rightarrow$  To obtain *m* imputed datasets: repeat *m* times
	- The sequence of imputations for one missing value (from starting value to final iteration) is called a chain.
	- Each run through the MICE algorithm produces one chain per missing value.

### Why iterations?

- Imputed values in one variable depend on the imputed values of the other variables (Gibbs sampling).
- If the starting values (random draws) are far from the actual distribution, imputed values from the first few iterations are not draws from the distribution of interest.

### Why iterations?

- Imputed values in one variable depend on the imputed values of the other variables (Gibbs sampling).
- If the starting values (random draws) are far from the actual distribution, imputed values from the first few iterations are not draws from the distribution of interest.

### How many iterations?

#### Until convergence

 $=$  when the sampling distribution does not change any more (Note: the imputed value will still vary between iterations.)

#### How to evaluate convergence?

The traceplot (x-axis: iteration number, y-axis: imputed value) should show a horizontal band.

<span id="page-63-0"></span>2.6. [Checking convergence](#page-63-0)

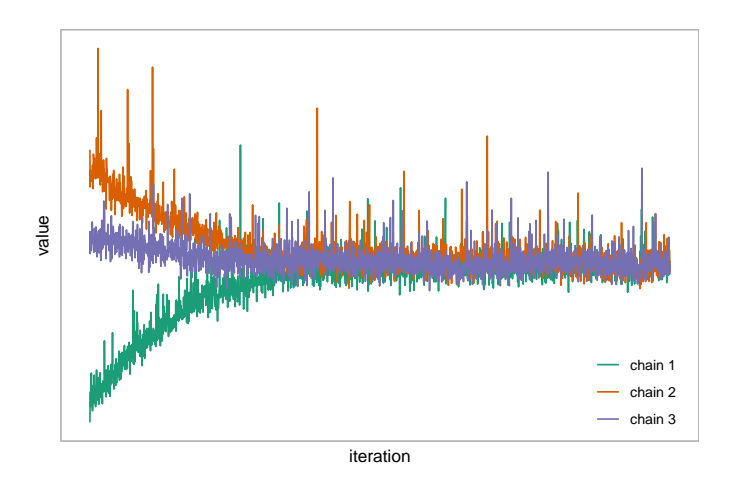

Each chain is the sequence of imputed values (from starting value to final imputed value) for the same missing value.

# <span id="page-64-0"></span>3. [Analysis step](#page-64-0)

#### Multiple imputed datasets:

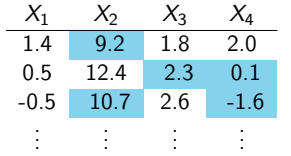

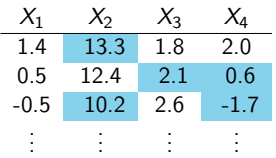

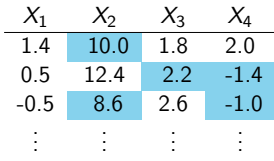

# 3. [Analysis step](#page-64-0)

#### Multiple imputed datasets:

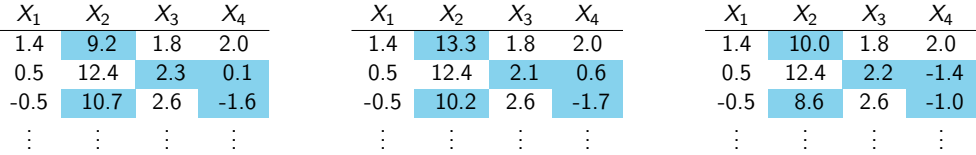

Analysis model of interest, e.g.,

 $x_1 = \beta_0 + \beta_1x_2 + \beta_2x_3 + \beta_3x_4$ 

## 3. [Analysis step](#page-64-0)

#### Multiple imputed datasets:

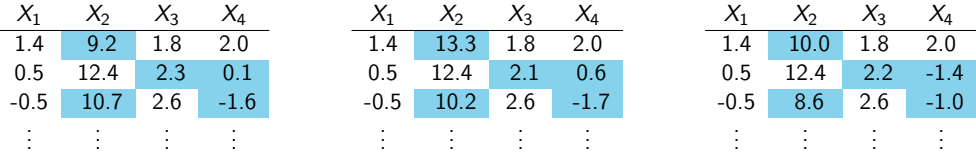

Analysis model of interest, e.g.,

 $x_1 = \beta_0 + \beta_1 x_2 + \beta_2 x_3 + \beta_3 x_4$ 

#### Multiple sets of results:

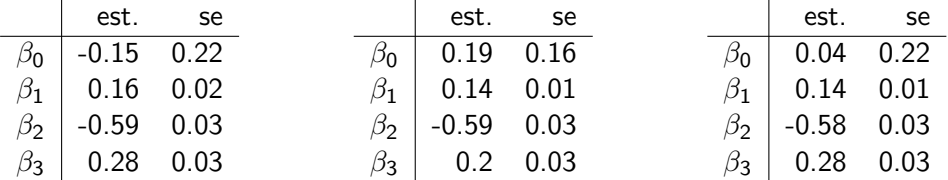

<span id="page-67-0"></span>In the results from multiply imputed data there are two types of variation/uncertainty:

- within imputation (represented by the confidence intervals)
- **between** imputation (horizontal shift between imputations)

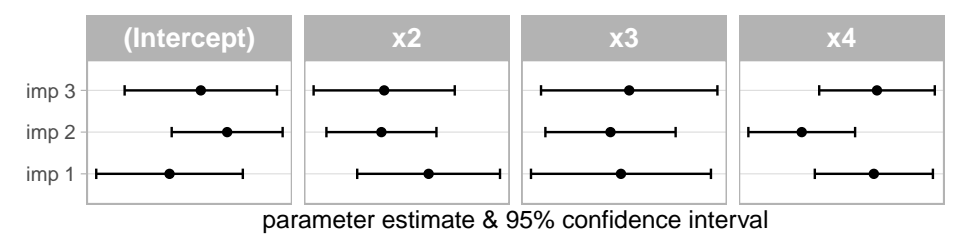

To summarize the results, we can take the mean of the results from the separate analyses. This is the **pooled point estimate**.

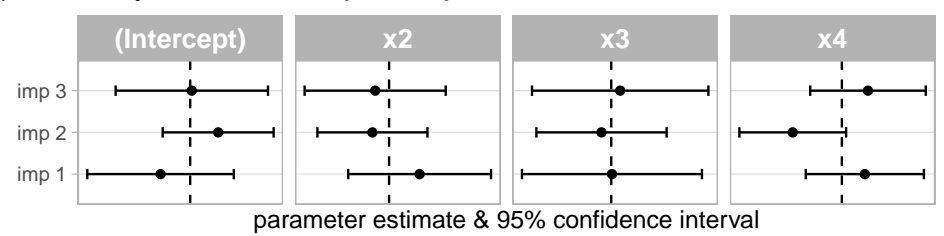

To summarize the results, we can take the mean of the results from the separate analyses. This is the **pooled point estimate**.

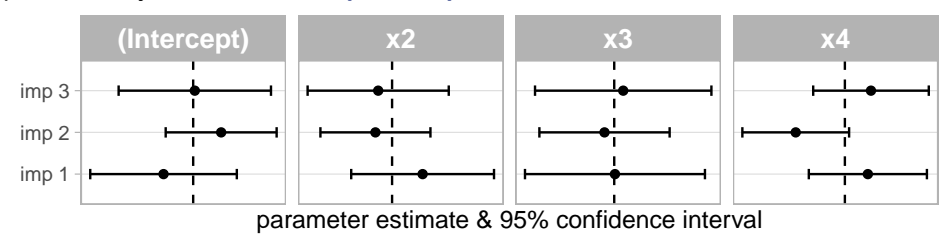

But does the same work for the standard error (or bounds of the CIs)?

To summarize the results, we can take the mean of the results from the separate analyses. This is the pooled point estimate.

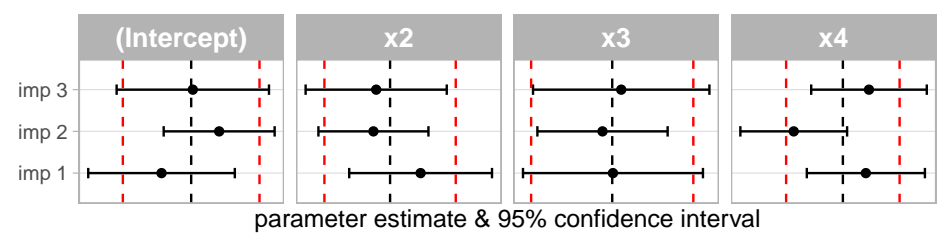

But does the same work for the standard error (or bounds of the CIs)?

The averaged CI's (marked in red) underestimate the total variation (within  $+$ between).

The most commonly used method to pool results from analyses of multiply imputed data was introduced by Rubin [\[9\]](#page-234-1), hence Rubin's Rules.

#### Notation:

m: number of imputed datasets  $Q_\ell$ : quantity of interest (e.g., regr. parameter  $\beta$ ) from  $\ell$ -th imputation  $U_{\ell}$ : variance of  $Q_{\ell}$  (e.g., var $(\beta) = \mathsf{se}(\beta)^2$ )

#### Pooled parameter estimate:

$$
\bar{Q}=\frac{1}{m}\sum_{\ell=1}^m\hat{Q}_\ell
$$
### 4. [Pooling](#page-67-0)

The variance of the pooled parameter estimate is calculated from the within and between imputation variance.

Average within imputation variance:

$$
\bar{U}=\frac{1}{m}\sum_{\ell=1}^m\hat{U}_\ell
$$

Between imputation variance:

$$
B=\frac{1}{m-1}\sum_{\ell=1}^{m}\left(\hat{Q}_{\ell}-\bar{Q}\right)^{\mathsf{T}}\left(\hat{Q}_{\ell}-\bar{Q}\right)
$$

Total variance:

$$
\mathcal{T}=\bar{U}+B+B/m
$$

# 4. [Pooling](#page-67-0)

The  $(1 - \alpha)$  100% confidence interval is then

$$
\bar{Q} \pm t_{\nu}(\alpha/2)\sqrt{T},
$$

where  $t_\nu$  is the  $\alpha/2$  quantile of the  $t$  distribution with  $\nu = (m-1)\left(1+r_m^{-1}\right)^2$ degrees of freedom <sup>1</sup>, where  $r_m = \frac{(B+B/m)}{\bar{I}I}$  $\frac{D_{\text{P}}/m_{\text{P}}}{\bar{U}}$  is the relative increase in variance that is due to the missing values.

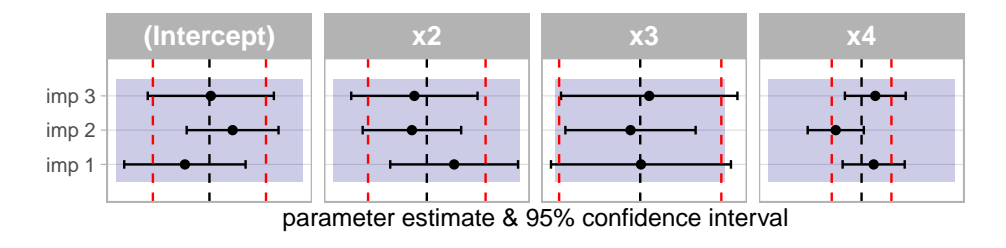

 $1B$ arnard et al. [\[1\]](#page-232-0) proposed an improvement to calculate the degrees of freedom. This improved version is implemented in the mice package.

# <span id="page-74-0"></span>Part II [Multiple Imputation Workflow](#page-74-0)

<span id="page-75-0"></span>5.1. [Missing data patterns](#page-75-0)

To demonstrate the work flow when performing multiple imputation with the mice package, we use data from the [National Health and Nutrition](https://www.cdc.gov/nchs/nhanes/index.htm) [Examination Survey \(NHANES\).](https://www.cdc.gov/nchs/nhanes/index.htm)

There are several packages in R that provide functions to visualize incomplete data.

Examples are: naniar, VIM, visdat, mice, JointAI, Amelia, . . .

### <span id="page-76-0"></span>5. [Know your data](#page-75-0)

5.2. [Data distributions](#page-76-0)

JointAI::plot\_all(NHANES, nclass = 30)

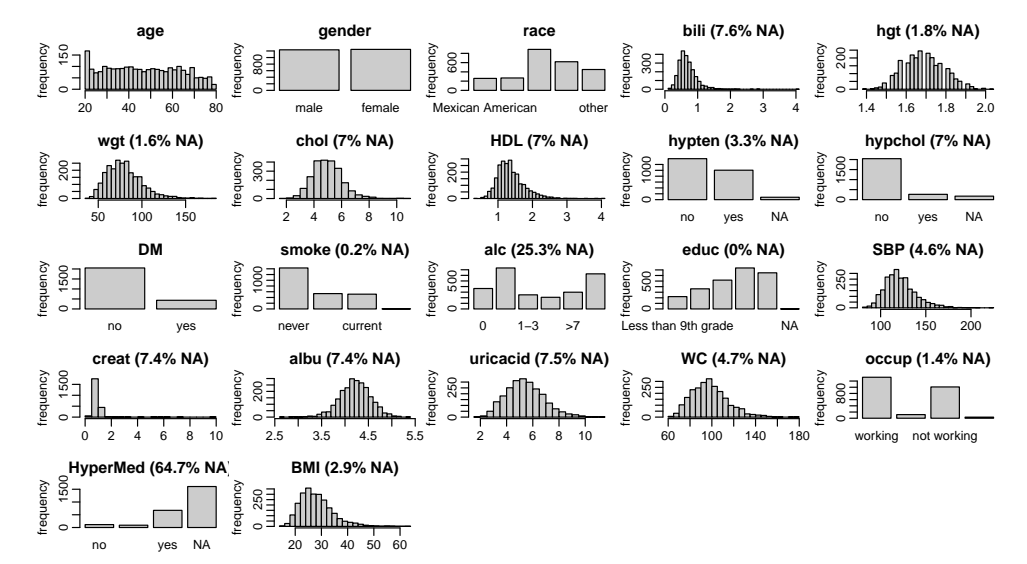

5.2. [Data distributions](#page-76-0)

mdp <- mice::md.pattern(NHANES, plot = FALSE)  $head(mdp[, -c(6:14)])$  # omit some columns to fit it on the slide

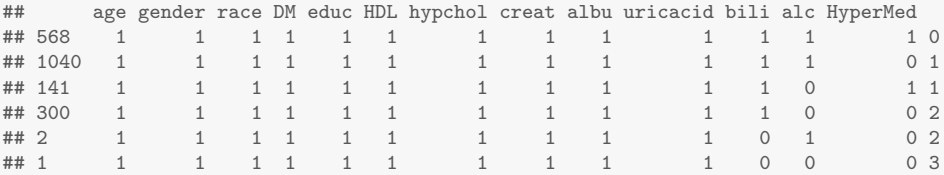

 $tail(mdp[, -c(6:14)])$ 

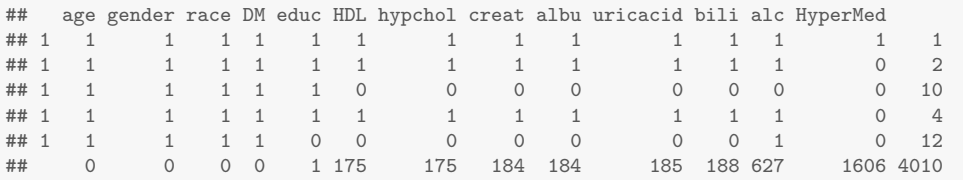

# 5. [Know your data](#page-75-0)

5.2. [Data distributions](#page-76-0)

JointAI::md\_pattern(NHANES)

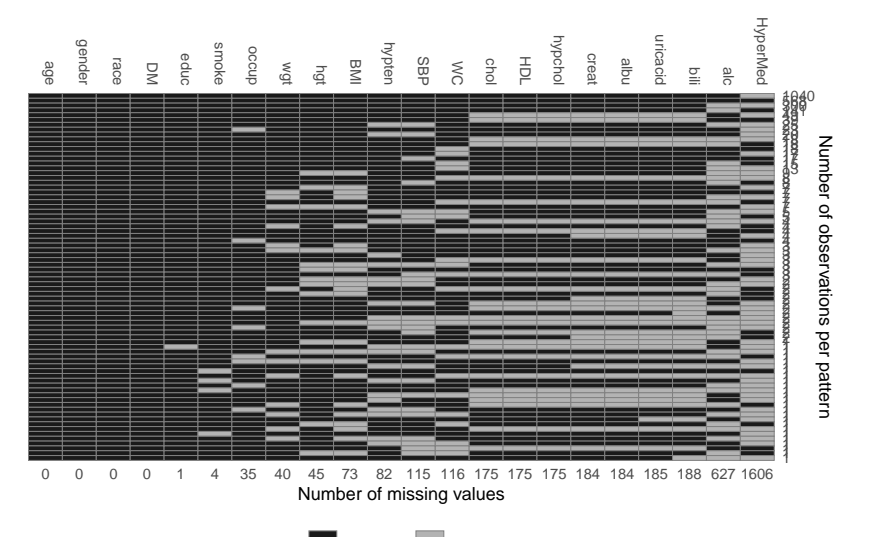

5.2. [Data distributions](#page-76-0)

#### VIM::aggr(NHANES, prop = TRUE, numbers = FALSE)

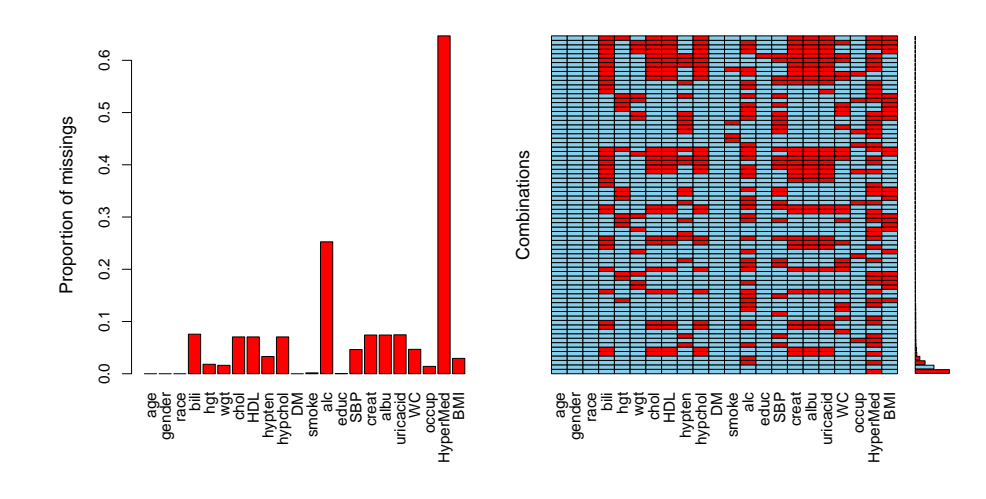

### 5. [Know your data](#page-75-0)

5.2. [Data distributions](#page-76-0)

#### naniar::vis\_miss(NHANES)

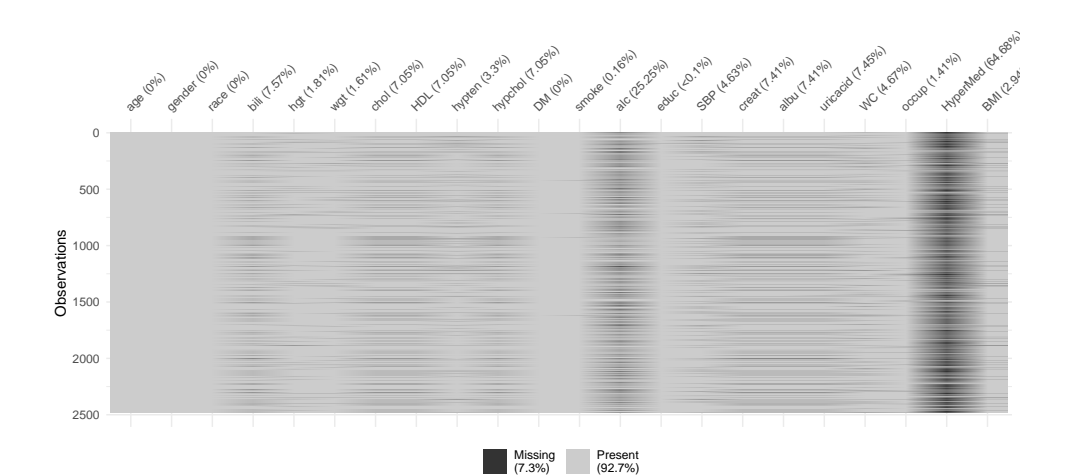

### 5. [Know your data](#page-75-0)

5.2. [Data distributions](#page-76-0)

```
\text{naniar}:gg\_miss\_upset(\text{NHANES}[, 1:10], \text{nsets} = 10)
```
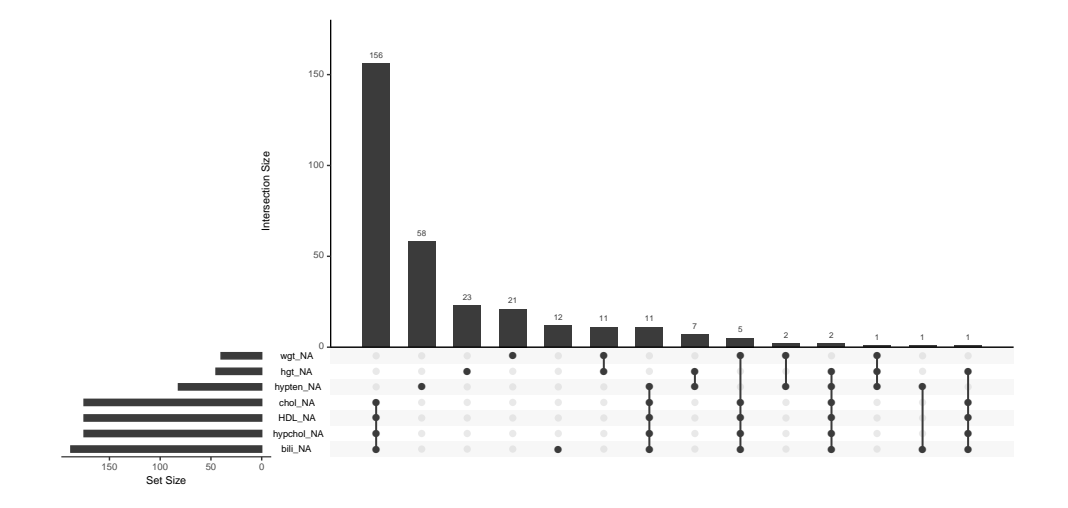

We are also interested in the number and proportion of (in)complete cases ...

```
cbind(
  "#" = table(ifelse(complete.cases(NHANES), 'incompl.', 'complete')),
  "%" = round(100 * table(complete.cases(NHANES))/nrow(NHANES), 2)
)
\# \# \qquad \%## complete 1915 77.12
## incompl. 568 22.88
```
# 5. [Know your data](#page-75-0)

5.2. [Data distributions](#page-76-0)

... and the proportion of missing values per variable:

```
cbind("# NA" = sort(colSums(is.na(NHAMES))),
     " NA" = round(sort(colMeans(is.na(NHANES))) * 100, 2))
# see also: naniar::miss_var_summary()
```
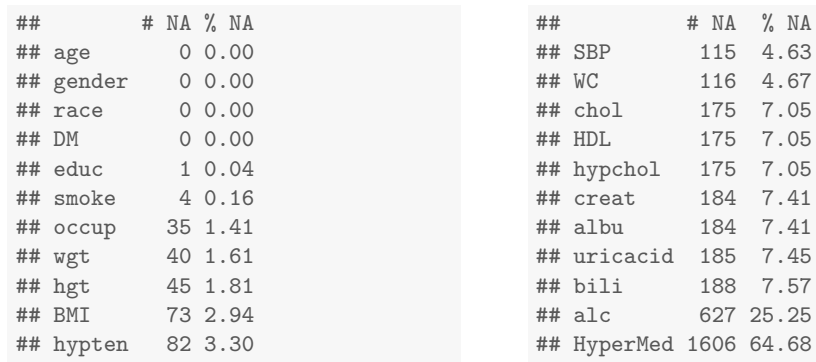

<span id="page-84-0"></span>A quick (and dirty) way to check for strong correlations between variables is:

```
# re-code all variables as numeric and calculate spearman correlation
Corr <- cor(sapply(NHANES, as.numeric),
          use = "pairwise.complete.obs", method = "spearman")
## Warning in cor(sapply(NHANES, as.numeric), use =
"pairwise.complete.obs", : the standard deviation is zero
```

```
corrplot::corrplot(Corr, method = "square", type = "upper",
                   tl.col = "black")
```
Note: We only use the correlation coefficient for categorical variables for visualization, not as a statistical result!

# 5. [Know your data](#page-75-0)

5.3. [Correlations & patterns](#page-84-0)

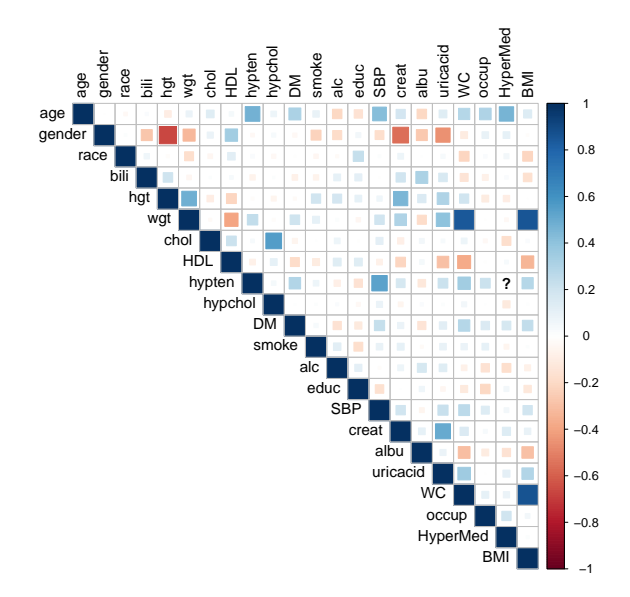

Check out what the problem is with hypertension and HyperMed:

```
table(hypertension = NHANES$hypten,
    HyperMed = NHANES$HyperMed, exclude = NULL)
## HyperMed
## hypertension no previous yes <NA>
## no 0 0 0 1397
## yes 114 90 673 127
## <NA> 0 0 0 82
```
<span id="page-87-0"></span>Knowing your data also means being able to answer these questions:

- Do missing values in multiple variables always occur together? (e.g. blood measurements)
- Are there structural missing values? (e.g. pregnancy status in men)
- Are there **patterns** in the missing values? (e.g. only patients with hypertension have observations of  $HyperMed$ )
- Are values missing by design?
- Is the assumption of ignorable missingness (MAR or MCAR) justifiable?

<span id="page-88-0"></span>5.5. [Auxiliary variables](#page-88-0)

Auxiliary variables are variables that are not part of the analysis but can help during imputation.

Good auxiliary variables [\[15\]](#page-235-0)

- are related to the probability of missingness in a variable, or
- are related to the incomplete variable itself,
- do not have many missing values themselves and
- are (mostly) **observed** when the incomplete variable of interest is missing.

<span id="page-89-0"></span>6.1. [Main function arguments](#page-89-0)

The main arguments needed to impute data with mice() are:

- data: the dataset
- m: number of imputed datasets (default is 5)
- maxit: number of iterations (default is 5)
- method: vector of imputation methods
- defaultMethod: vector of default imputation methods for numerical, binary, unordered and ordered factors with  $> 2$  levels (default is c("pmm", "logreg", "polyreg", "polr"))
- predictorMatrix: matrix specifying roles of variables

<span id="page-90-0"></span>mice has implemented many imputation methods, the most commonly used ones are:

- **•** pmm: predictive mean matching (any)
- **norm:** Bayesian linear regression (numeric)
- logreg: binary logistic regression (binary)
- polr: proportional odds model (ordered factors)
- polyreg: polytomous logistic regression (unordered factors)

### Change the default imputation method:

Example: To use norm instead of pmm for all continuous incomplete variables, use:

 $mice(NHANES, defaultMethod = c("norm", "logreg", "polytree", "poly!")$ 

### Change the default imputation method:

Example: To use norm instead of pmm for all continuous incomplete variables, use:

mice(NHANES, defaultMethod = c("norm", "logreg", "polyreg", "polr"))

### Change imputation method for a single variable:

To change the imputation method for single variables (but also for changes in other arguments) it is convenient to **do a setup run** of  $\text{mice}()$  without iterations ( $maxit = 0$ ) and to extract and modify the parameters from there.

### Change the default imputation method:

Example: To use norm instead of pmm for all continuous incomplete variables, use:

mice(NHANES, defaultMethod = c("norm", "logreg", "polyreg", "polr"))

#### Change imputation method for a single variable:

To change the imputation method for single variables (but also for changes in other arguments) it is convenient to **do a setup run** of  $\text{mice}()$  without iterations ( $maxit = 0$ ) and to extract and modify the parameters from there.

#### Exclude variable from imputation:

When a variable that has missing values should not be imputed, the method needs to be set to "".

### 6. [Imputation with](#page-89-0) mice()

6.2. [Imputation methods](#page-90-0)

```
library("mice")
\text{imp0} \leq -\text{mice}(\text{NHANES}, \text{maxit} = 0)meth <- imp0$method
meth
## age gender race bili hgt wgt
## "" "" "" "pmm" "pmm" "pmm"
## chol HDL hypten hypchol DM smoke
## "pmm" "pmm" "logreg" "logreg" "" "polr"
## alc educ SBP creat albu uricacid
## "polr" "polyreg" "pmm" "pmm" "pmm" "pmm"
## WC occup HyperMed BMI
```

```
meth["albu"] <- "norm"
meth["HyperMed"] <- ""
# imp \le -mice(MHANES, method = meth)
```
## "pmm" "polyreg" "polr" "pmm"

<span id="page-95-0"></span>6.3. [Predictor matrix](#page-95-0)

The predictorMatrix is a matrix that specifies which variables are used as predictors in which imputation model.

Each row represents the model for the variable given in the rowname.

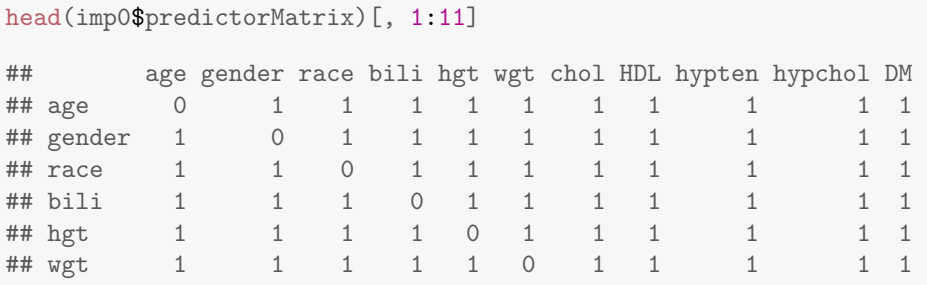

Variables not used as predictor are (or have to be set to) zero.

By default, all variables (except the variable itself) are used as predictors.

6.3. [Predictor matrix](#page-95-0)

#### Important:

A variable that has missing values needs to be imputed in order to be used as a predictor for other imputation models!!!

#### Note:

By default, **ALL** variables with missing values are imputed and **ALL** variables are used as predictor variables.

 $\rightarrow$  Make sure to adjust the predictorMatrix and method to avoid using ID variables or other columns of the data that should not be part of the imputation.

 $\rightarrow$  Make sure all variables are coded correctly, so that the automatically chosen imputation models are appropriate.

### 6. [Imputation with](#page-89-0) mice()

6.3. [Predictor matrix](#page-95-0)

```
library(mice)
# setup-run
\text{imp0} <- mice(NHANES, maxit = 0,
             defaultMethod = c("norm", "logreg", "polyreg", "polr"))
# adjust imputation methods
meth <- imp0$method
meth["educ"] <- "polr"
meth["HyperMed"] <- ""
# adjust predictor matrix
pred <- imp0$predictorMatrix
pred[, "HyperMed"] <- 0
# run imputation with adjusted settings
imp <- mice(NHANES, method = meth, predictorMatrix = pred,
            printFlag = FALSE)
```
<span id="page-98-0"></span>In some cases, variables are functions of other variables, e.g.,  $BMI = \frac{wgt}{hat}$  $\frac{wgt}{hgt^2}$ .

If we impute BMI directly, its values may be inconsistent with the (imputed) values of hgt and wgt.

```
DF1 \leq complete(imp, 1) # select the first imputed dataset
round(cbind("wgt/hgt^2" = DF1$Wgt/DF1$hgt^2,
           BMI = DF1$BMI)[is.na(NHANES$BMI), ], 2)[1:5, ]
## wgt/hgt^2 BMI
## [1,] 23.87 25.91
## [2,] 28.75 27.95
## [3,] 23.73 21.67
## [4,] 25.25 24.95
## [5,] 27.43 26.58
```
The imputed values of BMI are impossible given the corresponding values of hgt and wgt.

Moreover, if some components of a variable are observed we want to use that information to reduce uncertainty.

 $table(wgt$  missing = is.na(NHANES\$wgt). hgt missing = is.na(NHANES\$hgt)) ## hgt missing ## wgt\_missing FALSE TRUE ## FALSE 2410 33 ## TRUE 28 12

Here we have  $33 + 28 = 61$  cases in which either hgt or wgt is observed.

We would like to impute hgt and wgt separately and calculate  $BMI$  from the (imputed) values of the two variables.

If BMI is not a relevant predictor in any of the other imputation models, we could just exclude BMI from the imputation and re-calculate it afterwards.

To use BMI as predictor in the imputation, it has to be calculated in each iteration of the algorithm. In mice this is possible with passive imputation.

If BMI is not a relevant predictor in any of the other imputation models, we could just exclude BMI from the imputation and re-calculate it afterwards.

To use BMI as predictor in the imputation, it has to be calculated in each iteration of the algorithm. In mice this is possible with passive imputation.

Instead of using a standard imputation method, we can specify a formula to calculate BMI:

```
meth["BMI"] \leftarrow "I(wgt/hgt^2)" \qquad # formula to impute BMIpred[c("wgt", "hgt"), "BMI"] < -0 # prevent feedback
```
To prevent feedback from BMI in the imputation of  $\frac{h}{h}$  and wgt the predictorMatrix needs to be modified.

Since BMI depends on wgt, and the two variables are highly correlated  $(\rho = 0.87)$  it may be beneficial **not to use them simultaneously** as predictors in the other imputation models.

Which one to use may differ between imputation models.

Passive imputation can also be useful in settings where

- imputation models include **interaction terms** between incomplete variables (see [\[15,](#page-235-0) p. 133] for an example), or when
- a number of covariates is used to form a sum score. The sum score, instead of all single elements, can then be used as predictor in other imputation models.

<span id="page-103-0"></span>6.5. [Post processing](#page-103-0)

mice() has an argument post that can be used to specify functions that modify imputed values.

Helpful functions are

- squeeze() to censor variables at given boundaries
- $\bullet$  ifdo() for conditional manipulation (not yet implemented)

6.5. [Post processing](#page-103-0)

mice() has an argument post that can be used to specify functions that modify imputed values.

Helpful functions are

- squeeze() to censor variables at given boundaries
- $\bullet$  ifdo() for conditional manipulation (not yet implemented)

#### Example:

When inspecting the imputed values from imp, we find that some imputed values in creat are negative.

# DF1 is the first imputed dataset we extracted earlier summary(DF1\$creat) ## Min. 1st Qu. Median Mean 3rd Qu. Max.

## -0.2829 0.7000 0.8400 0.8882 0.9900 9.5100

6.5. [Post processing](#page-103-0)

With the following syntax all imputed values of creat that are outside the interval  $c(0, 100)$  will be set to those limiting values.

```
post <- imp$post
post["create"] \leftarrow "imp[[i]][,i] \leftarrow squareze(imp[[i]][,i], c(0, 100))"imp2 \leq -\text{update}(imp, post = post, maxit = 20, seed = 123)
```
#### Note:

When many observations are outside the limits it may be better to change the imputation model since the implied assumption of the imputation model apparently does not fit the (assumption about the) complete data distribution.

This **post-processing** of imputed values allows for many **more data manipulations** and is not restricted to squeeze() (and  $ifdo()$ ).

Any strings of R commands provided will be evaluated after the corresponding variable is imputed, within each iteration.

For example, if subjects with  $SBP > 140$  should be classified as hypertensive:

post["hypten"] <- "imp[[j]][p\$data[where[, j], 'SBP'] > 140, i] <- 'yes'"

This also allows for (some) MNAR scenarios, for example, by multiplying or adding a constant to the imputed values, or to re-impute values depending on their current value.

<span id="page-107-0"></span>6.6. [Visit sequence](#page-107-0)

When the **post-processed or passively imputed values** of a variable depend on other variables, the sequence in which the variables are imputed may be important to obtain consistent values.

#### Example:

If BMI is passively imputed (calculated) before the new imputations for  $hgt$  and wgt are drawn, the resulting values of  $BML$ , will match hgt and wgt from the previous iteration, but not the iteration given in the imputed dataset.

In mice() the argument visitSequence specifies in which order the columns of the data are imputed. By default mice() imputes in the order of the columns in data.
### 6. [Imputation with](#page-89-0) mice()

6.6. [Visit sequence](#page-107-0)

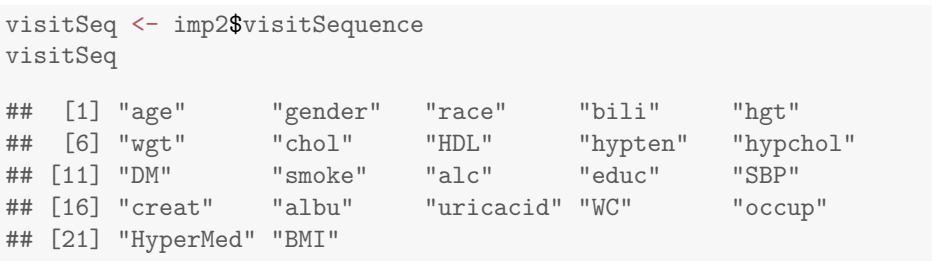

Currently, hypten is imputed before SBP, but the imputed values of hypten are post-processed depending on the current value of SBP. To get consistent values of these two variables, we need to change the visitSequence.

6.6. [Visit sequence](#page-107-0)

```
visitSeq <- c(visitSeq[-which(visitSeq == "hypten")],
           "hypten")
visitSeq
## [1] "age" "gender" "race" "bili" "hgt" "wgt"
## [7] "chol" "HDL" "hypchol" "DM" "smoke" "alc"
## [13] "educ" "SBP" "creat" "albu" "uricacid" "WC"
## [19] "occup" "HyperMed" "BMI" "hypten"
```
The visitSequence may specify that a column is visited multiple times during one iteration. All incomplete variables must be visited at least once.

<span id="page-110-0"></span>6.7. [Good to know](#page-110-0)

#### mice() performs some pre-processing and removes

- incomplete variables that are not imputed but are specified as predictors,
- **•** constant variables, and
- **o** collinear variables.

In each iteration

- **.** linearly dependent variables are removed and
- polr imputation models that do not converge are replaced by polyreg.

#### Why?

To avoid problems in the imputation models.

6.7. [Good to know](#page-110-0)

#### As a consequence

- imputation models may differ from what the user has specified or assumes is happening, or
- variables that should be imputed are not.
- Know your data
- $\rightarrow$  Make sure method and predictor Matrix are specified appropriately
- $\rightarrow$  Check the output and log of these automatic actions carefully

# Practical

To practice the content of the previous section find the instructions for the practical here:

<https://nerler.com/teaching/fgme2019/mimice>

<span id="page-113-0"></span>7.1. [Logged events](#page-113-0)

The log of the automatic changes is returned as part of the mids object:

```
demo <- NHANES[, 1:5]
demo$dupl <- demo[, 4]
demo$const <- 1
demo$age[demo$gender == 'male'] <- NA
```

```
demoimp <- mice(demo)
head(demoimp$loggedEvents)
```
#### ## Warning: Number of logged events: 8

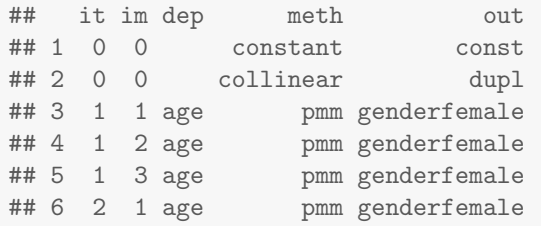

#### With columns

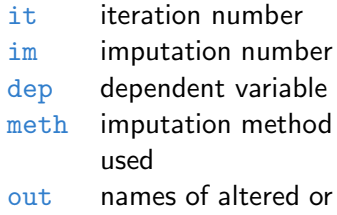

removed predictors

<span id="page-114-0"></span>7.2. [Convergence](#page-114-0)

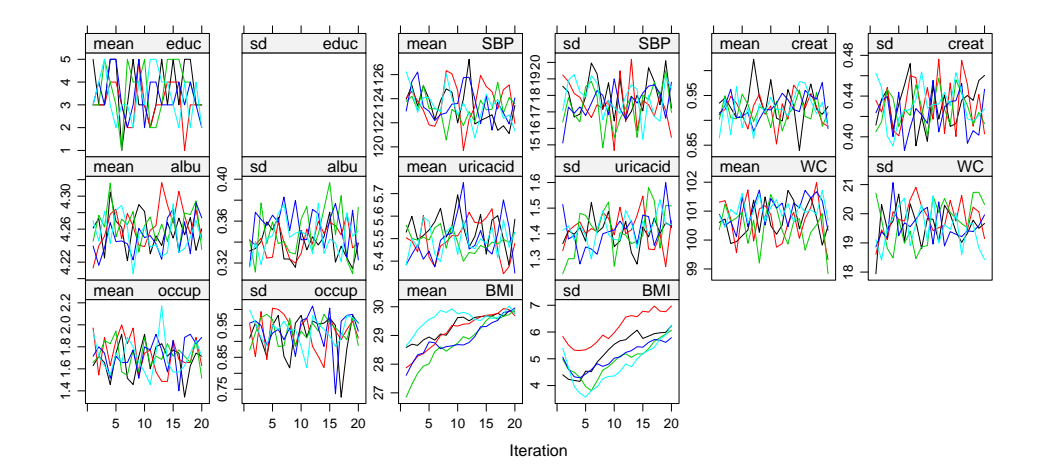

7.2. [Convergence](#page-114-0)

Strong trends and traces that show correlation between variables indicate problems of feedback. This needs to be investigated and resolved in the specification of the predictorMatrix.

Weak trends may be artefacts that often disappear when the imputation is performed with more iterations.

<span id="page-116-0"></span>When MCMC chains have converged, the distributions of the imputed and observed values can be compared to investigate differences between observed and imputed data.

#### Note:

Plots usually show the **marginal** distributions of observed and imputed values, which do not have do be identical under MAR.

#### Recall:

The conditional distributions (given all the other variables in the imputation model) of the imputed values are assumed to be the same as the conditional distributions of the observed data.

mice provides several functions for visual diagnosis of imputed values:

- densityplot() (for large datasets and variables with many NAs)
- stripplot() (for smaller datasets and/or variables with few NAs)
- $\bullet$  bwplot()
- xyplot()

These functions create [lattice graphics,](https://stat.ethz.ch/R-manual/R-devel/library/lattice/html/Lattice.html) which can be modified analogously to their parent functions from the lattice package.

7.3. [Diagnostics](#page-116-0)

#### densityplot(imp2)

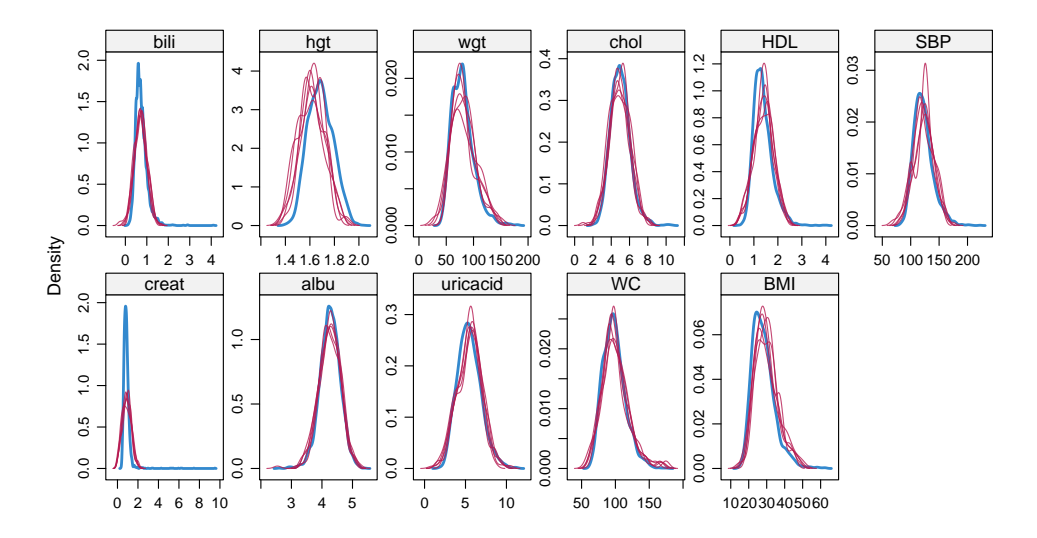

7.3. [Diagnostics](#page-116-0)

The densityplot() shows that the distribution of imputed values of creat is wider than the distribution of the observed values and that imputed values of hgt are smaller than the observed values.

7.3. [Diagnostics](#page-116-0)

In some cases, differences in distributions can be explained by strata in the data, however, here, gender does not explain the difference in observed and imputed values.

densityplot(imp2, ~hgt|gender, plot.points = TRUE)

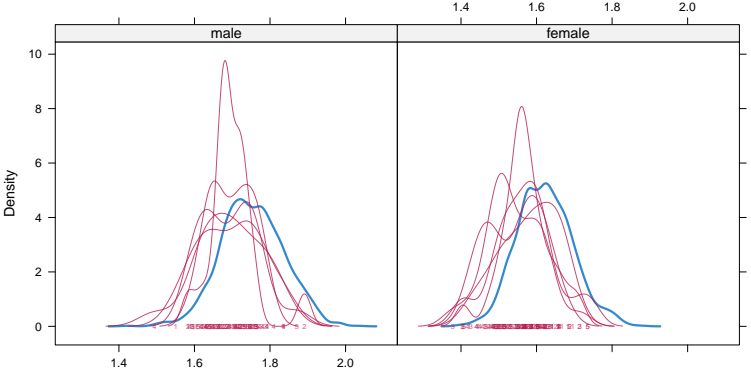

7.3. [Diagnostics](#page-116-0)

For (combinations of) variables with very few missing values a stripplot() may be better suited. Here we can also split the data for gender and race.

```
stripplot(imp2, hgt \tilde{ } race|gender, pch = c(1, 20),
          scales = list(x = list(root = 45)))
```
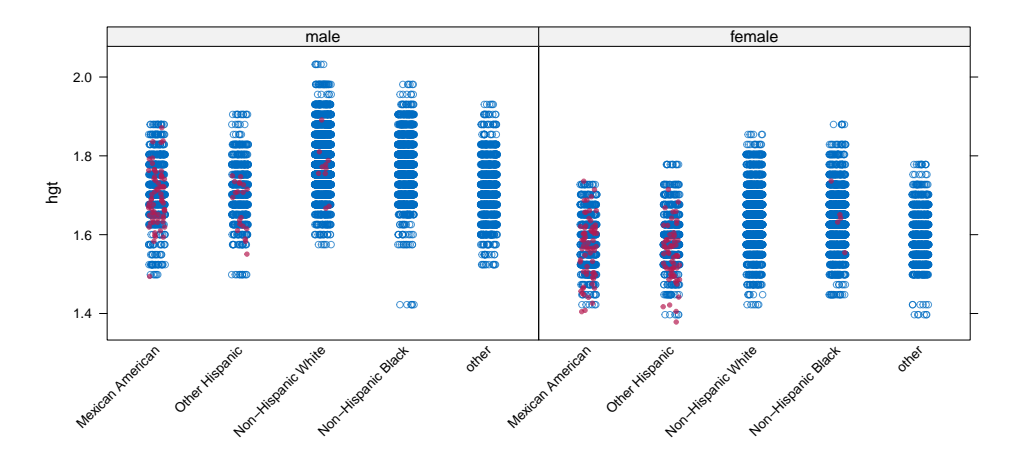

7.3. [Diagnostics](#page-116-0)

The function xyplot() allows multivariate investigation of the imputed versus observed values.

xyplot(imp2, hgt  $\tilde{ }$  chol|gender, pch = c(1,20))

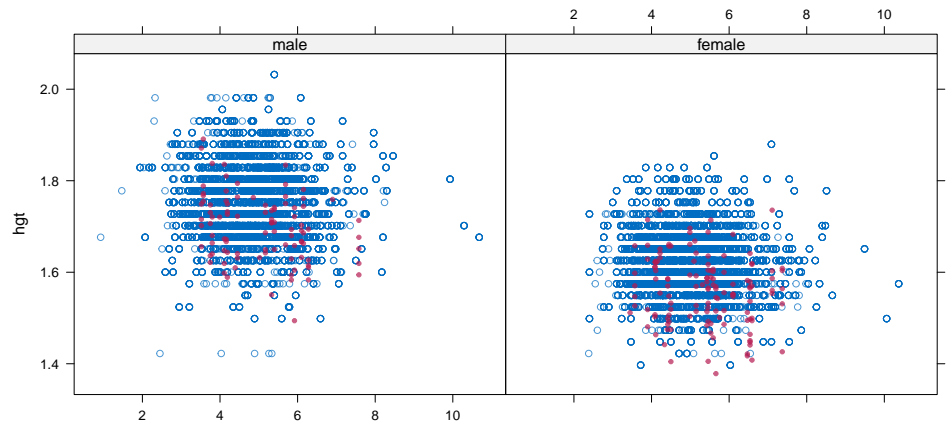

7.3. [Diagnostics](#page-116-0)

All of the above graphs displayed only continuous imputed variables. For categorical variables we can compare the proportion of values in each category.

mice does not provide a function to do this, but we can write one ourselves, as for instance the function  $propplot()$ , for which the syntax can be found here: <https://gist.github.com/NErler/0d00375da460dd33839b98faeee2fdab>

7.3. [Diagnostics](#page-116-0)

```
propplot(imp2, strip.text = element_text(size = 14))
```
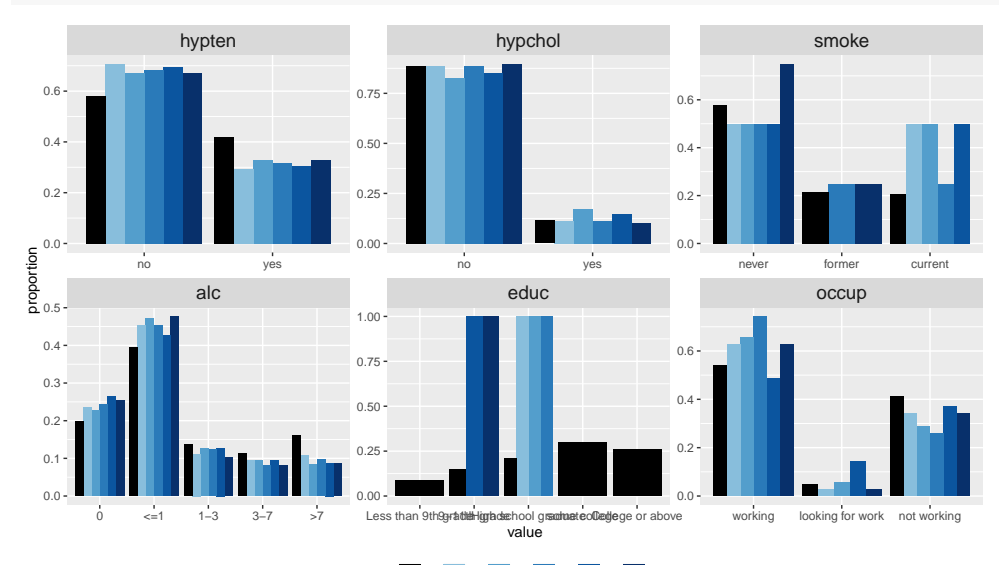

0 1 2 3 4 5

smoke and educ have very few missing values (4 and 1, respectively), so we do not need to worry about differences between observed and imputed data for those variables.

- alc: missing values are imputed in the lower consumption categories more often than we would expect from the observed data
- hypten is less frequent and
- hypchol a bit more frequent, in the imputed data compared to the observed.

If we expect that gender and race might explain the differences for  $\alpha$ 1 $c$ , we can include those factors into the plot.

7.3. [Diagnostics](#page-116-0)

#### $propplot(imp2, formula = alc$   $rac{\pi}{2}$  race + gender)

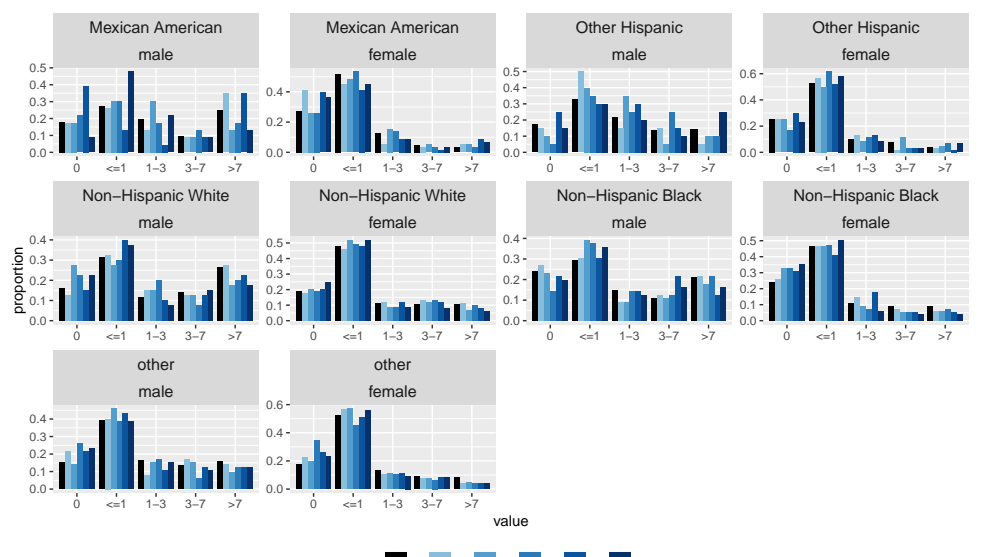

0 1 2 3 4 5

Since hypertension is more common in older individuals, we may want to investigate if age can explain the differences in imputed values of hypten.

round(sapply(split(NHANES[, "age"], addNA(NHANES\$hypten)), summary), 1) ## no yes <NA> ## Min. 20.0 20.0 20.0 ## 1st Qu. 28.0 47.0 30.0 ## Median 38.0 59.0 38.5 ## Mean 40.7 56.9 41.5 ## 3rd Qu. 51.0 68.0 50.8 ## Max. 79.0 79.0 78.0

The table shows that the distribution of age in participants with missing hypten is very similar to the distribution of age in participants without hypten.

7.3. [Diagnostics](#page-116-0)

Plotting the proportions of observed and imputed hypten separately per quartile of age:

propplot(imp2, formula = hypten ~ cut(age, quantile(age), include.lowest = T))

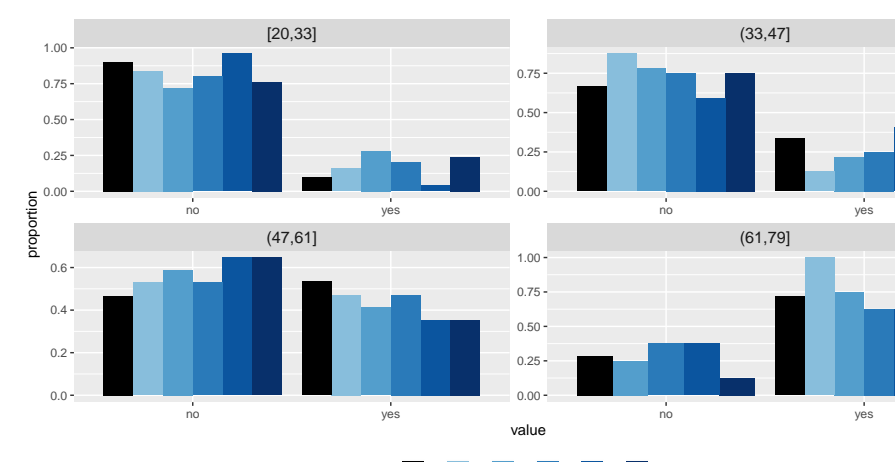

0 1 2 3 4 5

# Practical

To practice the content of the previous section find the instructions for the practical here:

<https://nerler.com/teaching/fgme2019/micheck>

<span id="page-130-0"></span>Once we have confirmed that our imputation was successful, we can move on to the analysis of the imputed data.

For example, we might be interested in the following logistic regression model:

```
glm(DM \tilde{ }</math> age + gender + hyperbola + BMI + smoke + alc,family = "binomial")
```
Once we have confirmed that our imputation was successful, we can move on to the analysis of the imputed data.

For example, we might be interested in the following logistic regression model:

```
glm(DM age + gender + hypchol + BMI + smoke + alc,
   family = "binomial")
```
To fit the model on each of the imputed datasets, we do not need to extract the data from the mids object, but can use  $with()$ .

```
mod1 \le with(imp2, glm(DM \degree age + gender + hypchol + BMI + smoke + alc,
                        family = "binomial"))
```
mod1 is an object of class mira.

<span id="page-132-0"></span>8.2. [Pooling results](#page-132-0)

#### Pooled results can be obtained using pool() and its summary.

```
res1 \leq summary(pool(mod1), conf.int = TRUE)
round(res1, 3)
```
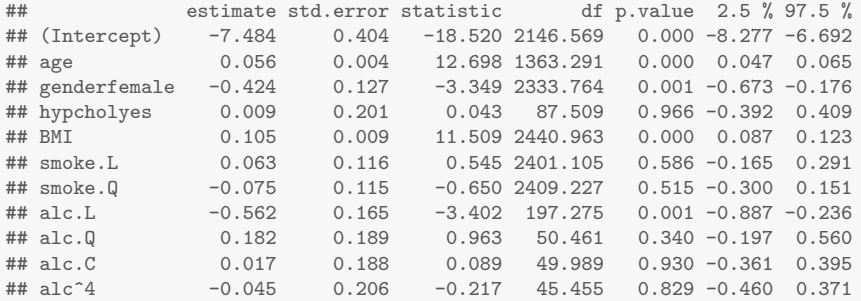

**Pooling** with mice::pool() is available for most types of models.

It extracts the model coefficients and variance-covariance matrices using tidy() from the package **broom**. Hence, pooling using the  $pool()$  function from **mice** only works for models of classes for which a method  $\text{tidy}()$  exists.

An alternative is offered by the package **mitools** and the function MIcombine().

<span id="page-134-0"></span>mice currently has two functions available for evaluating model fit / model comparison

```
For linear regression models the pooled R^2 can be calculated using
pool.r.squared().
```

```
mod2 \le - \text{with}(imp2, lm(SBP \text{ m} + age + hypten))pool.r.squared(mod2, adjusted = TRUE)
## est lo 95 hi 95 fmi
## adj R^2 0.3252735 0.2943749 0.3562265 NaN
```
The argument  $\rm{adjusted}$  specifies whether the adjusted  $R^2$  or the standard  $R^2$ is returned.

The function pool.compare() allows comparison of nested models (i.e., models where one is a special case of the other, with some parameters fixed to zero) using a Wald test.

**Example:** To test if smoke has a relevant contribution to the model for DM from above we re-fit the model without smoke and compare the two models:

```
mod3 <- with(imp2, glm(DM ~ age + gender + hypchol + BMI + alc,
                            family = "binomial"))
# Wald test
pool.compare(mod1, mod3)$pvalue
\# # \left[ \begin{array}{cc} 1 \end{array} \right]## [1,] 0.6978098
```
anova() allows comparison of multiple nested models

The package miceadds extends mice, for example with the following functionality:

Combine  $\chi^2$  or F statistics from multiply imputed data:

```
miceadds::micombine.chisquare(dk, df, ...)
miceadds::micombine.F(values, df1, ...)
```
These functions take vectors of statistics computed on each imputed dataset and pool them.

The package miceadds extends mice, for example with the following functionality:

Combine  $\chi^2$  or F statistics from multiply imputed data:

```
miceadds::micombine.chisquare(dk, df, ...)
miceadds::micombine.F(values, df1, ...)
```
These functions take vectors of statistics computed on each imputed dataset and pool them.

#### Calculate correlation or covariance of imputed data:

```
miceadds::micombine.cor(mi.res, ...)
miceadds::micombine.cov(mi.res, ...)
```
These functions take mids objects as input.

<span id="page-138-0"></span>9.1. [Extract & export imputed data](#page-138-0)

The function complete() allows extraction of the imputed data from a mids object:

 $mice::complete(data, action = 1, include = FALSE, ...)$ 

- data: the mids object
- action:
	- $\bullet$  1, ..., m (single imputed dataset)
	- "long": long format (imputed data stacked vertically)
	- "broad": wide format (imputed data combined horizontally; ordered by imputation)
	- "repeated": (like "broad", but ordered by variable)
- include: include the original data?

```
(if action is "long", "broad" or "repeated")
```
9.1. [Extract & export imputed data](#page-138-0)

The function  $mids2spss()$  allows the export of imputed data ( $mids$  objects) to SPSS.

```
mids2spss(imp2,
          filedat = "datafile.txt", # the file containing the data
          filesps = "importsyntax.sps", # syntax to get .sav from .txt
          silent = TRUE, ...)
```
Data from mids objects can also be exported to MPLUS using mids2mplus().

<span id="page-140-0"></span>9.2. [Combining](#page-140-0) mids objects

To increase the number of imputed datasets without re-doing the initial  $m$ imputations, a second set of imputations can be done and the two mids objects combined using ibind().

```
# same syntax as before, but different seed
imp2b \leq update(imp2, post = post, maxit = 20, seed = 456)imp2combi <- ibind(imp2, imp2b)
```
# check the new number of impute datasets: imp2combi\$m

## [1] 10

# <span id="page-141-0"></span>Part III [When MICE might fail](#page-141-0)

### <span id="page-142-0"></span>10. [Settings where MICE may have problems](#page-142-0) 10.1. [Quadratic effect](#page-142-0)

Consider the case where the analysis model (which we assume to be true) is

$$
y = \beta_0 + \beta_1 x + \beta_2 x^2 + \dots,
$$

i.e.,  $y$  has a quadratic relationship with  $x$ , and  $x$  is incomplete.

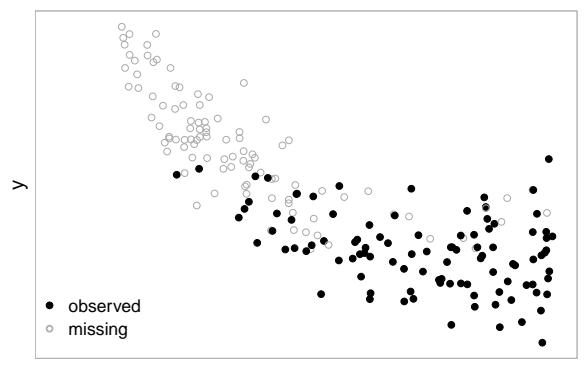

The original data show a curved pattern.

### 10. [Settings where MICE may have problems](#page-142-0) 10.1. [Quadratic effect](#page-142-0)

The model used to **impute** x when using MICE (naively) is

 $x = \theta_{10} + \theta_{11}y + \ldots,$ 

i.e., a linear relation between  $x$  and  $y$  is assumed.

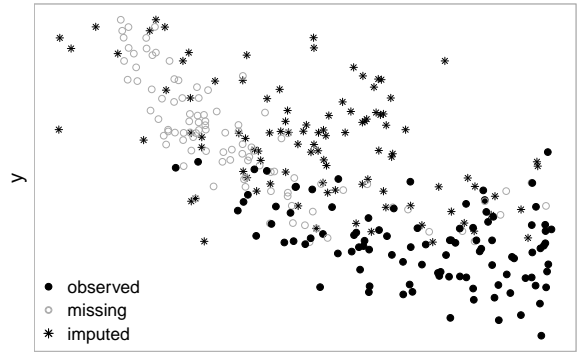

The imputed values distort the curved pattern of the original data.
The model fitted on the imputed data gives severely biased results; the non-linear shape of the curve has almost completely disappeared.

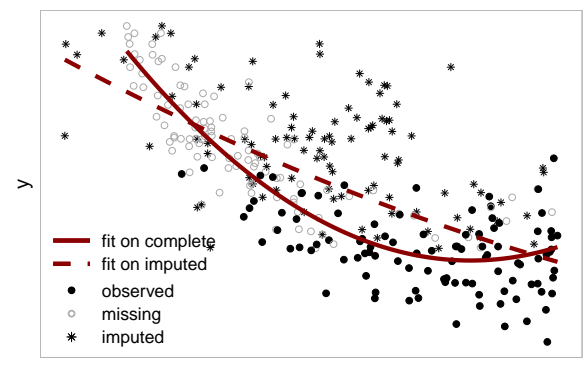

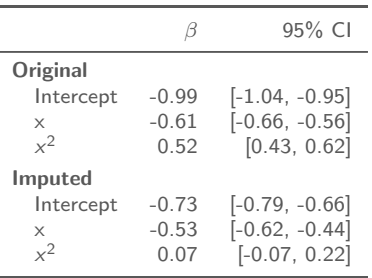

<span id="page-145-0"></span>10.2. [Interaction effect](#page-145-0)

Another example occurs when the analysis model (again, assumed to be true) is

 $y = \beta_0 + \beta_z x + \beta_z z + \beta_z xz + \ldots$ 

i.e.,  $y$  has a non-linear relationship with  $x$  due to the interaction term.

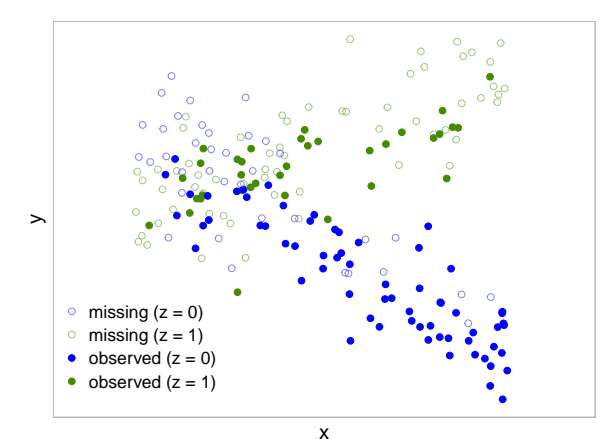

The original data shows a " $\lt$ " shaped pattern.

### 10. [Settings where MICE may have problems](#page-142-0) 10.2. [Interaction effect](#page-145-0)

The model used to impute  $x$  when using MICE (naively) is

```
x = \theta_{10} + \theta_{11}y + \theta_{12}z + \ldots
```
i.e., a linear relation between  $x$  and  $y$  is assumed.

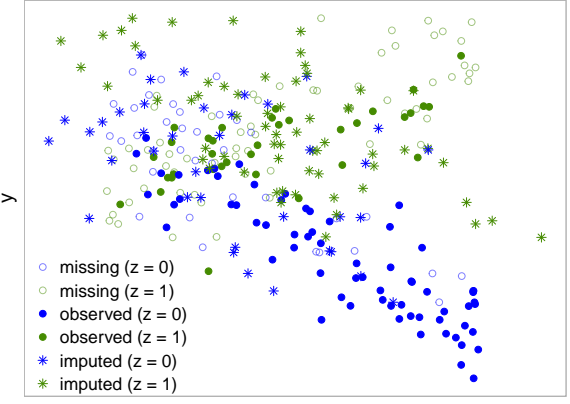

The " $\lt'$ " shaped pattern of the true data is distorted by the imputed values.

10.2. [Interaction effect](#page-145-0)

And the analysis on these naively imputed values leads to severely biased estimates.

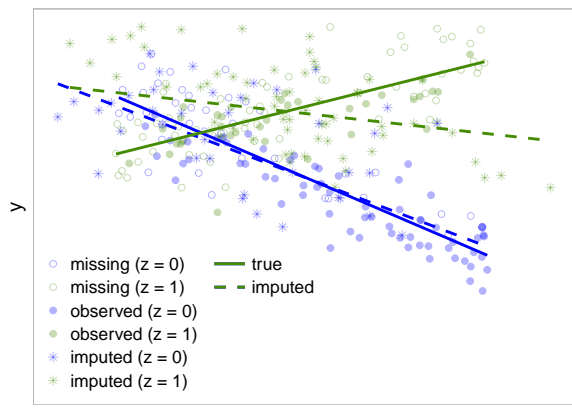

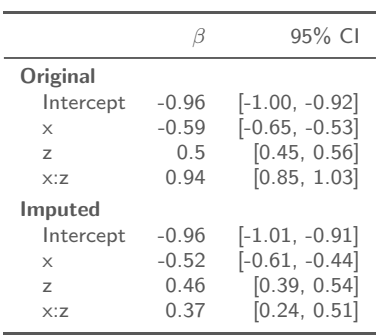

<span id="page-148-0"></span>10.3. [Longitudinal outcome](#page-148-0)

Another setting where imputation with MICE is not straightforward is when the outcome variable is longitudinal.

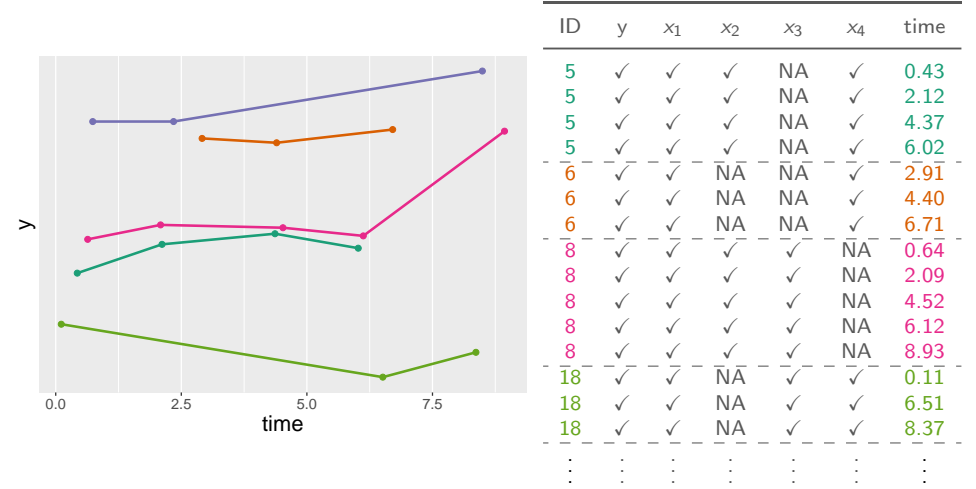

Here,  $x_1, \ldots, x_4$  are baseline covariates, i.e., not measured repeatedly (e.g. age at baseline, gender, education level, ...

10.3. [Longitudinal outcome](#page-148-0)

If we use MICE in the data in this (long) format, each row would be regarded as independent, which may cause bias and inconsistent imputations.

Imputed values of baseline covariates are imputed with different values, creating data that could not have been observed.

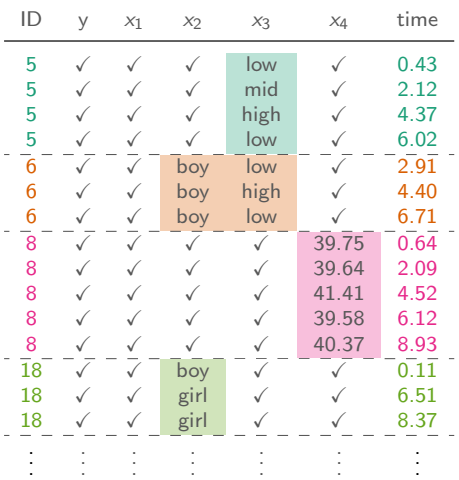

10.3. [Longitudinal outcome](#page-148-0)

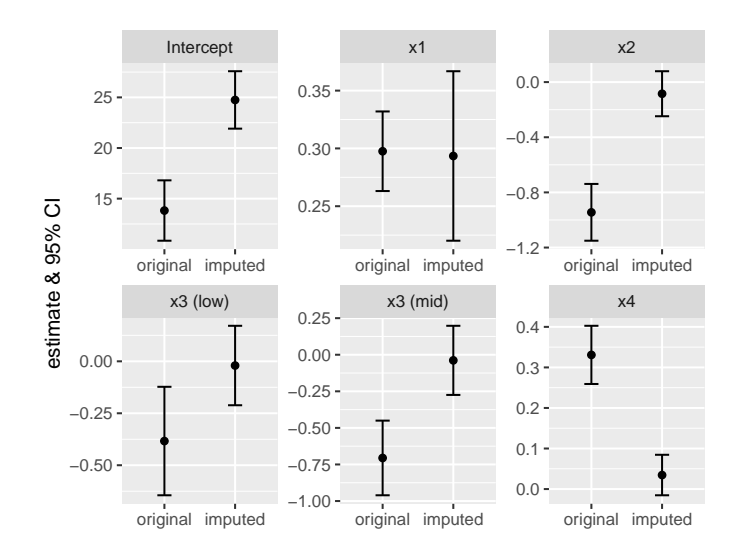

Estimates can be severely biased.

10.3. [Longitudinal outcome](#page-148-0)

#### In some settings imputation in wide format may be possible.

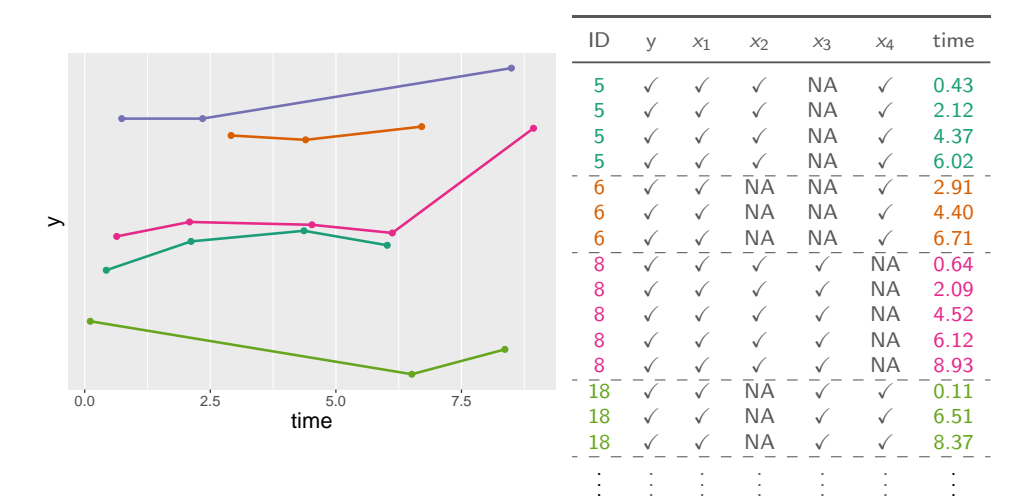

10.3. [Longitudinal outcome](#page-148-0)

#### In some settings imputation in wide format may be possible.

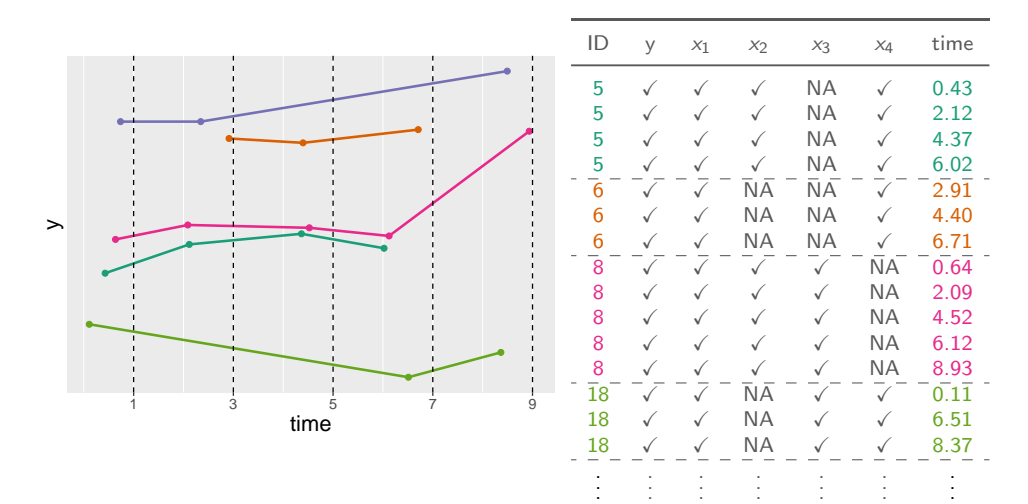

10.3. [Longitudinal outcome](#page-148-0)

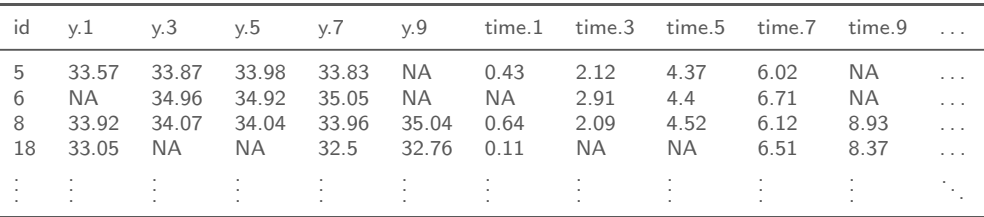

In this wide format data frame, missing values in the outcome and measurement times need to be imputed (to be able to use them as predictors to impute covariates), even though we would not need to impute them for the analysis (mixed model is valid when outcome measurements are M(C)AR).

10.3. [Longitudinal outcome](#page-148-0)

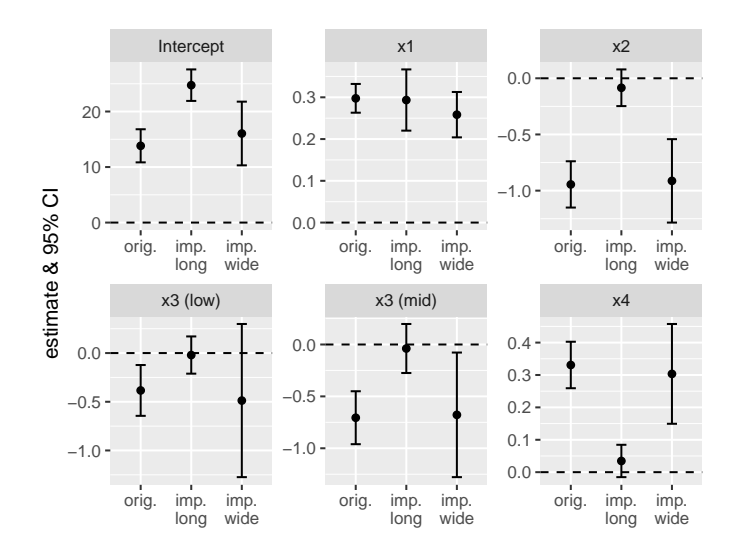

### Better, but large confidence intervals.

10.3. [Longitudinal outcome](#page-148-0)

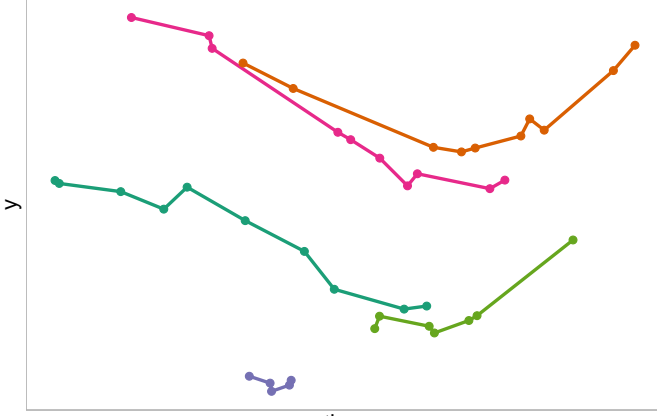

time

When the data is very unbalanced, transformation to wide format is not possible.

(Or at least transformation to wide format leads to variables with high proportions of missing values.)

10.3. [Longitudinal outcome](#page-148-0)

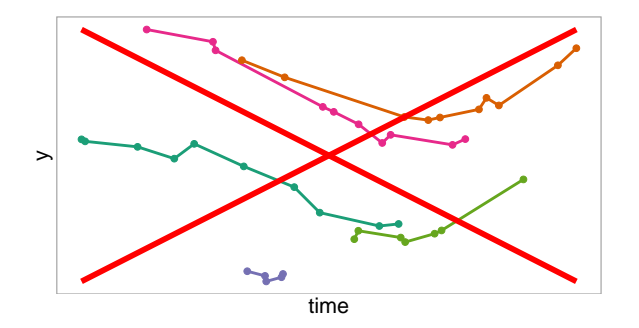

Naive approaches that are sometimes used are to

**• ignore the outcome in** the imputation

10.3. [Longitudinal outcome](#page-148-0)

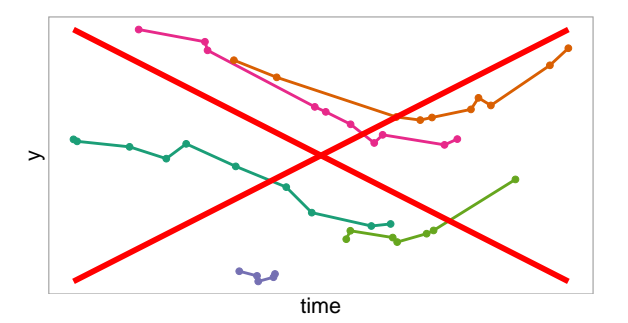

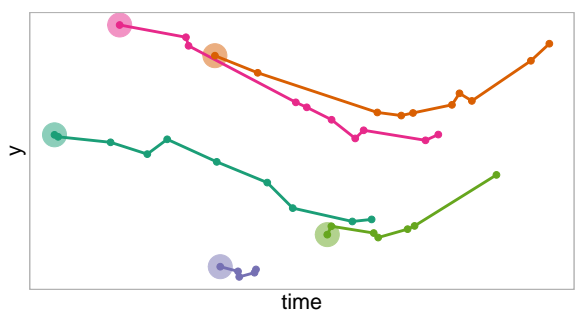

Naive approaches that are sometimes used are to

- **ignore the outcome in** the imputation, or to
- use only the first/baseline outcome

10.3. [Longitudinal outcome](#page-148-0)

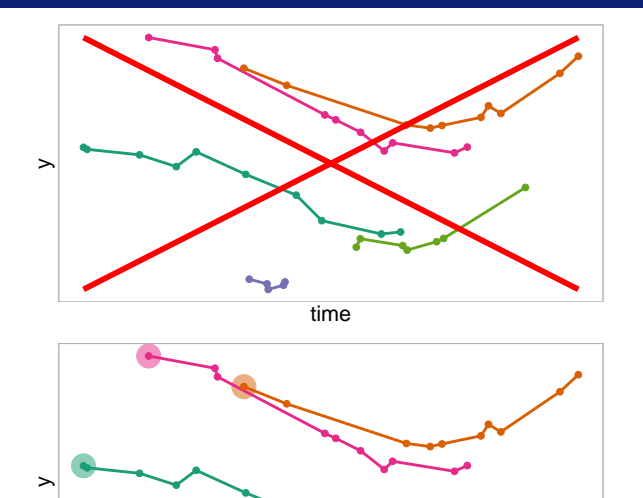

Naive approaches that are sometimes used are to

- **ignore the outcome in** the imputation, or to
- o use only the first/baseline outcome

However, important information may be lost, resulting in invalid imputations and biased results.

time

 $\bullet$   $\bullet$ ● ●● ●

● ●

●●

● ●●

<span id="page-159-0"></span>11.1. [Joint and conditional distributions](#page-159-0)

The MICE algorithm is based on the idea of Gibbs sampling.

11.1. [Joint and conditional distributions](#page-159-0)

The MICE algorithm is based on the idea of Gibbs sampling.

Gibbs sampling exploits the fact that a joint distribution is fully determined by its full conditional distributions.

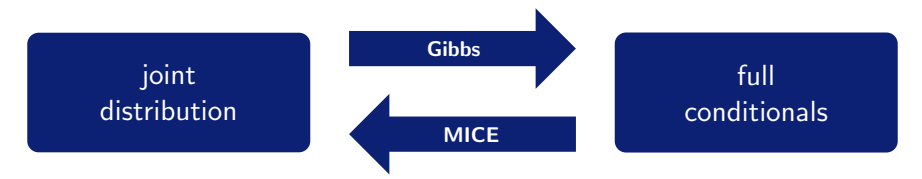

In MICE, the full conditionals are not derived from the joint distribution: we directly specify the full conditionals and hope a joint distribution exists. <span id="page-161-0"></span>11.2. [Some conditions and definitions](#page-161-0)

Two important definitions:

### Compatibility:

A joint distribution exists, that has the full conditionals (imputation models) as its conditional distributions.

#### Congeniality:

The imputation model is compatible with the analysis model.

11.2. [Some conditions and definitions](#page-161-0)

Important requirements for MICE to work well include:

- **•** Compatibility
- **•** Congeniality
- MAR or MCAR (in the standard implementations)
- All relevant variables need to be included. (Omission might result in MNAR.)
- The outcome needs to be included as predictor variable (but we usually do not impute missing outcome values).
- The imputation models (and analysis model) need to be correctly specified (which is a requirement in any standard analysis).

<span id="page-163-0"></span>12.1. [Joint model imputation](#page-163-0)

To avoid incompatible and uncongenial imputation models, we need to

• specify the joint distribution

• and derive full conditionals / imputation models from this joint distribution instead of specifying them directly.

12.1. [Joint model imputation](#page-163-0)

To avoid incompatible and uncongenial imputation models, we need to

• specify the joint distribution

and derive full conditionals / imputation models from this joint distribution instead of specifying them directly.

#### Problem:

The joint distribution may not be of any known form:

$$
\begin{array}{ccc}\nx_1 \sim N(\mu_1, \sigma_1^2) & \Rightarrow & \left(\begin{array}{c}\nx_1 \\
x_2\n\end{array}\right) \sim N\left(\left[\begin{array}{c}\mu_1 \\ \mu_2\n\end{array}\right], \left[\begin{array}{cc}\sigma_1^2 & \sigma_{12} \\ \sigma_{12} & \sigma_2^2\n\end{array}\right]\right) \\
\text{but} & \begin{array}{c}\nx_1 \sim N(\mu_1, \sigma_1^2) & \Rightarrow & \left(\begin{array}{c}\nx_1 \\ x_2\n\end{array}\right) \sim ??? \\
\text{But} & \begin{array}{c}\nx_1 \sim N(\mu_1, \sigma_1^2) & \Rightarrow & \left(\begin{array}{c}\nx_1 \\ x_2\n\end{array}\right) \sim ???\n\end{array}
$$

12.1. [Joint model imputation](#page-163-0)

Possible approaches:

### Approach 1: Multivariate Normal Model

Approximate the joint distribution by a known multivariate distribution (usually the normal distribution; this is the joint model MI mentioned before).

### Approach 2: Sequential Factorization

Factorize the joint distribution into a (sequence of) conditional and a marginal distributions.

<span id="page-166-0"></span>The joint distribution of two variables  $y$  and  $x$  can be written as the product of conditional distributions:

$$
p(y,x) = p(y | x) p(x)
$$

(or alternatively  $p(y, x) = p(x | y) p(y)$ )

The joint distribution of two variables  $y$  and  $x$  can be written as the product of conditional distributions:

$$
p(y,x) = p(y | x) p(x)
$$

(or alternatively  $p(y, x) = p(x | y) p(y)$ )

This can easily be extended for more variables:

$$
p(y, x_1, \ldots, x_p, X_c) = \underbrace{p(y \mid x_1, \ldots, x_p, X_c)}_{\text{analysis model}} p(x_1 \mid x_2, \ldots, x_p, X_c) \ldots p(x_p \mid X_c)
$$

where  $x_1, \ldots, x_p$  denote incomplete covariates and  $X_c$  contains all completely observed covariates.

The analysis model is part of the specification of the joint distribution.

- ➡ Advantages:
	- The outcome is automatically included in the imputation procedure.
	- The outcome does not appear in any of the predictors of the imputation models:
		- no need to approximate complex outcomes,
		- no need to summarize complex outcomes.

The analysis model is part of the specification of the joint distribution.

- ➡ Advantages:
	- The outcome is automatically included in the imputation procedure.
	- The outcome does not appear in any of the predictors of the imputation models:
		- no need to approximate complex outcomes,
		- no need to summarize complex outcomes.
	- The parameters of interest are obtained directly
		- $\rightarrow$  imputation and analysis in one step

The analysis model is part of the specification of the joint distribution.

- ➡ Advantages:
	- The outcome is automatically included in the imputation procedure.
	- The outcome does not appear in any of the predictors of the imputation models:
		- no need to approximate complex outcomes,
		- no need to summarize complex outcomes.
	- The parameters of interest are obtained directly
		- $\rightarrow$  imputation and analysis in one step
	- Non-linear associations or interactions involving incomplete covariates are specified in the analysis model and thereby automatically taken into account

The analysis model is part of the specification of the joint distribution.

- ➡ Advantages:
	- The outcome is automatically included in the imputation procedure.
	- The outcome does not appear in any of the predictors of the imputation models:
		- no need to approximate complex outcomes,
		- no need to summarize complex outcomes.
	- The parameters of interest are obtained directly
		- $\rightarrow$  imputation and analysis in one step
	- Non-linear associations or interactions involving incomplete covariates are specified in the analysis model and thereby automatically taken into account

Since the joint distribution usually does not have a known form, Gibbs sampling is used to estimate parameters and sample imputed values.

### <span id="page-172-0"></span>[Joint Analysis and Imputation](https://cran.r-project.org/package=JointAI),

uses the sequential factorization approach to perform simultaneous analysis and imputation in the Bayesian framework [\[4,](#page-232-0) [5,](#page-233-0) [3\]](#page-232-1).

**JointAI** (version 0.6.0) can analyse incomplete data using

- **•** linear regression
- **e** generalized linear regression
- **a** linear mixed models
- **•** generalized linear mixed models
- (ordinal) cumulative logit regression
- (ordinal) cumulative logit mixed models
- parametric (Weibull) survival models
- Cox proportional hazards models

while assuring compatibility between analysis model and imputation models when non-linear functions or interactions are included

The necessary Gibbs sampling is performed using JAGS (an external program), which is free, but needs to be installed from <https://sourceforge.net/projects/mcmc-jags/files/>.

JointAI can be installed from CRAN or [GitHub:](https://github.com/nerler/JointAI)

install.packages("devtools") devtools::install\_github("NErler/JointAI")

JointAI has its own web page [\(https://nerler.github.io/JointAI/\)](https://nerler.github.io/JointAI/) with several vignettes on [Visualization of Incomplete Data,](https://nerler.github.io/JointAI/articles/VisualizingIncompleteData.html) a [Minimal Example,](https://nerler.github.io/JointAI/articles/MinimalExample.html) details on [Model Specification,](https://nerler.github.io/JointAI/articles/ModelSpecification.html) [etc.](https://nerler.github.io/JointAI/articles/)

<span id="page-174-0"></span>There is no strategy for MICE that can guarantee valid imputations when non-linear functional forms and/or interactions are involved, but some settings in mice may help to reduce bias in the resulting estimates.

For imputation of variables that have non-linear associations

- PMM often works better than imputation with a normal model,
- **the Just Another Variable approach can reduce bias in interactions,**
- quadratic can help to impute variables with quadratic association.

### 13. [Imputation with non-linear functional forms](#page-174-0) 13.1. [With mice](#page-174-0)

#### Just Another Variable (JAV) approach:

- pre-calculate the non-linear form (or interaction term) in the incomplete data,
- add it as a column to the dataset, and
- impute it as if it was just another variable.

### 13. [Imputation with non-linear functional forms](#page-174-0) 13.1. [With mice](#page-174-0)

#### Just Another Variable (JAV) approach:

- pre-calculate the non-linear form (or interaction term) in the incomplete data,
- add it as a column to the dataset, and
- impute it as if it was just another variable.

quadratic uses the "polynomial combination" method to impute covariates that have a quadratic association with the outcome [\[15,](#page-235-0) pp. 139–141], [\[16\]](#page-236-0).

This is to ensure the imputed values for x and  $x^2$  are consistent, and to reduce bias in the subsequent analysis that uses x and  $x^2$ .

In my experience, using quadratic can lead to numerical problems.

To demonstrate the approaches, we use a simulated example dataset DFnonlin, with

- $\bullet$  continuous outcome  $\gamma$
- continuous (normal) covariate  $x$  (50% missing values MCAR)
- $\bullet$  quadratic effect of x on y
- $\bullet$  binary covariate z (complete)
- o interaction between x and z

To demonstrate the approaches, we use a simulated example dataset DFnonlin, with

- $\bullet$  continuous outcome  $\gamma$
- continuous (normal) covariate  $x$  (50% missing values MCAR)
- $\bullet$  quadratic effect of x on y
- $\bullet$  binary covariate z (complete)
- o interaction between x and z

In the naive approach, we leave all settings to the defaults.

```
# naive imputation, using only y, x, z
impnaive \leq mice(DF_nonlin, printFlag = F)
```
### 13. [Imputation with non-linear functional forms](#page-174-0) 13.1. [With mice](#page-174-0)

We use two different JAV approaches:

JAV: calculating the quadratic and interaction term before imputation

# add quadratic term and interaction to data DF2 <- DF nonlin DF2\$xx <- DF2\$x^2 DF2\$xz <- DF2\$x \* DF2\$z

```
# JAV imputation
impJAV \leftarrow mice(DF2, printFlag = F, maxit = 20)
```
### 13. [Imputation with non-linear functional forms](#page-174-0) 13.1. [With mice](#page-174-0)

We use two different JAV approaches:

JAV: calculating the quadratic and interaction term before imputation

# add quadratic term and interaction to data DF2 <- DF\_nonlin DF2\$xx <- DF2\$x^2 DF2\$xz <- DF2\$x \* DF2\$z

```
# JAV imputation
impJAV \leftarrow mice(DF2, printFlag = F, maxit = 20)
```
**JAV2:** additionally using an interaction between z and y

```
# add interaction between y and z to data
DF3 <- DF2
DF3\yz <- DF3\y * DF3\z
```
# JAV imputation with additional interaction  $impJAV2 \leq mice(DF3, printFlag = F, maxit = 20)$  We also try using imputation method quadratic.

```
# adapt the imputation method for quadratic imputation
methodr <- impJAV$meth
methodr[c("x", "xx", "xz")] <- c("quadratic", "~I(x^2)", "~I(x*z)")
# adapt the predictor matrix
predqdr <- impJAV$pred
predqdr[, "xx"] <- 0
impqdr <- mice(DF2, meth = methqdr, pred = predqdr,
              printFlag = F, maxit = 10)
```
Note: there were warning messages about numerical issues for this approach (glm.fit: fitted probabilities numerically 0 or 1 occurred).

### 13. [Imputation with non-linear functional forms](#page-174-0) 13.1. [With mice](#page-174-0)

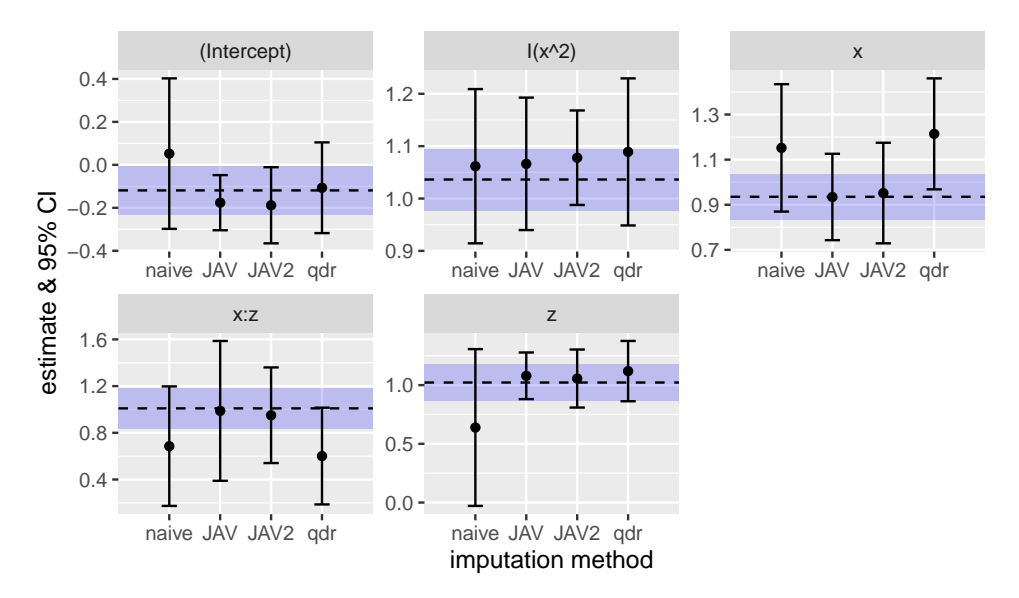

For this example, none of the approaches provided satisfying results.

<span id="page-183-0"></span>The syntax we use to analyse and impute the current example using **JointAI** is similar to the specification of a standard linear model using  $\text{Im}()$ .

```
library(JointAI)
JointAI_nonlin <- lm\_imp(y \tilde{x} \star z + I(x\tilde{z}), data = DF_nonlin,
                              n.iter = 2500)
```
The syntax we use to analyse and impute the current example using **JointAI** is similar to the specification of a standard linear model using  $\text{Im}()$ .

```
library(JointAI)
JointAI_nonlin <- lm\_imp(y \tilde{x} \star z + I(x\tilde{z}), data = DF_nonlin,
                              n iter = 2500)
```
Convergence of the Gibbs sampler can be checked using a traceplot.

```
traceplot(JointAI_nonlin, ncol = 3)
```
The syntax we use to analyse and impute the current example using **JointAI** is similar to the specification of a standard linear model using  $\text{Im}()$ .

```
library(JointAI)
JointAI_nonlin <- lm\_imp(y \tilde{x} * z + I(x^2)), data = DF_nonlin,
                            n iter = 2500)
```
Convergence of the Gibbs sampler can be checked using a traceplot.

```
traceplot(JointAI_nonlin, ncol = 3)
```
Results (no separate analysis & pooling is necessary) can be obtained with the summary() function:

```
summary(JointAI_nonlin)
```
### 13. [Imputation with non-linear functional forms](#page-174-0) 13.2. [With JointAI](#page-183-0)

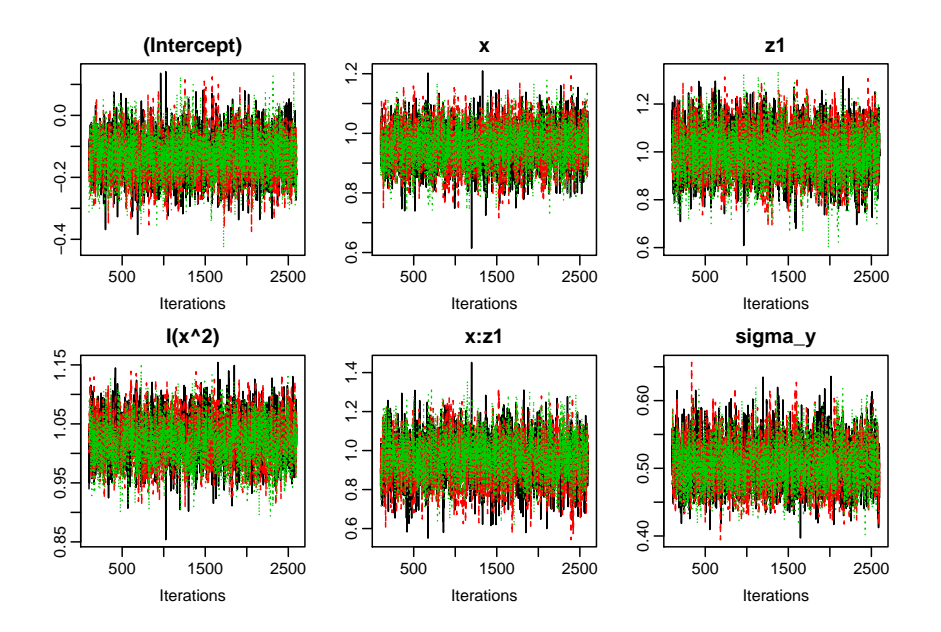

#### 13. [Imputation with non-linear functional forms](#page-174-0) 13.2. [With JointAI](#page-183-0)

```
##
## Linear model fitted with JointAI
##
## Call:
## lm_imp(formula = y x * z + I(x^2), data = DF_nonlin, n.iter = 2500)
##
## Posterior summary:
## Mean SD 2.5% 97.5% tail-prob. GR-crit
## (Intercept) -0.131 0.0691 -0.265 0.00445 0.0589 1.02
## x 0.958 0.0677 0.822 1.08954<br>## z1 003.0.0977 0.812 1.19210
          1 003 0.0977 0.812 1.19210 0.0000 1.02
# # I(x^2) 1.023 0.0378 0.950 1.09735 0.0000 1.05<br>
# # x:z1 0.956 0.1132 0.735 1.17537 0.0000 1.04
## x:z1 0.956 0.1132 0.735 1.17537 0.0000 1.04
##
## Posterior summary of residual std. deviation:
## Mean SD 2.5% 97.5% GR-crit
## sigma_y 0.506 0.0337 0.445 0.577 1
##
##
## MCMC settings:
# Iterations = 101:2600## Sample size per chain = 2500
## Thinning interval = 1
## Number of chains = 3
##
## Number of observations: 200
```
### 13. [Imputation with non-linear functional forms](#page-174-0) 13.2. [With JointAI](#page-183-0)

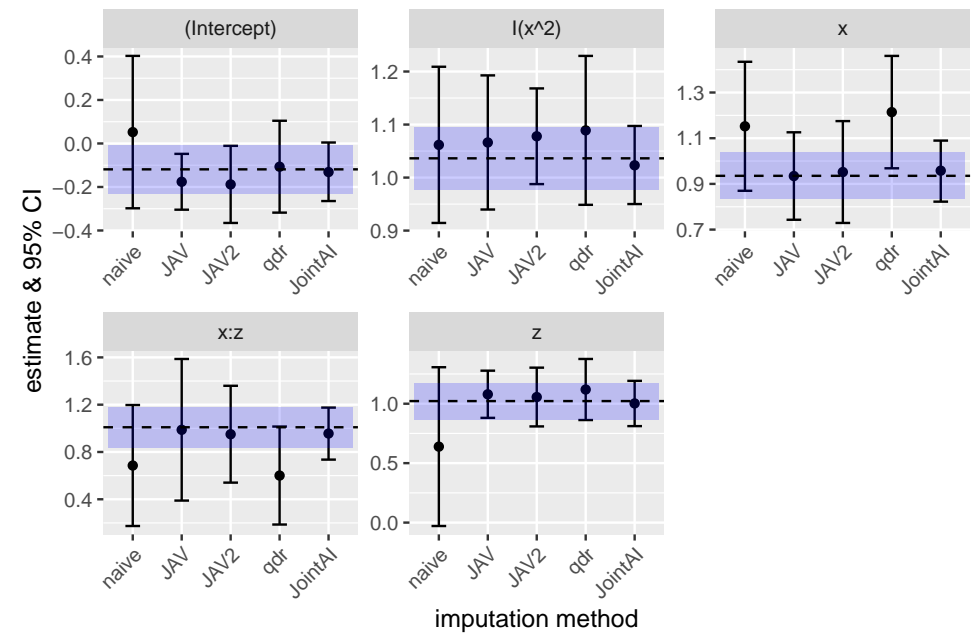

### Practical

To practice imputation with non-linear forms or interaction terms find the instructions for the practical here:

<https://nerler.com/teaching/fgme2019/minonlin>

<span id="page-190-0"></span>mice has functions to allow imputation of longitudinal (2-level) data:

Level 1:

repeated measurements within subjects or subjects within classes

o Level 2:

time-constant/baseline covariates, between subjects effects, variables on the group level

Imputation methods for level-1 variables:

- 2l.pan
- $\bullet$  21. norm
- $\bullet$  21.1mer
- $\bullet$  21.bin

Imputation methods for level-2 variables:

- 2lonly.norm
- $\bullet$  2lonly.pmm
- 2lonly.mean

21 pan uses a linear two-level model with **homogeneous within group** variances using Gibbs sampling [\[13\]](#page-235-0). It needs the package pan to be installed.

2l.pan allows for different roles of predictor variables, that can be specified as different values in the predictorMatrix:

- $\bullet$  grouping/ID variable: -2
- random effects (also included as fixed effects): 2
- fixed effects of group means: 3
- fixed effects of group means & random effects: 4

```
# random effects of x in model for y
pred['''v''."x"] < - 2# fixed effects of x and group mean of x
pred['''v''."x"] < -3# random effects of x and group mean of x
pred['''v''."x"] < -4
```
2l.norm implements a (Bayesian) linear two-level model with heterogenous group variances.

In the current implementation all predictors should be specified as random effects (set to 2 in the predictorMatrix, because the algorithm does not handle predictors that are specified as fixed effects).

2l.norm implements a (Bayesian) linear two-level model with heterogenous group variances.

In the current implementation all predictors should be specified as random effects (set to 2 in the predictorMatrix, because the algorithm does not handle predictors that are specified as fixed effects).

2l.lmer/2l.bin imputes univariate systematically and sporadically missing data using a two-level normal/logistic model using  $lmer() / glmer()$  from package lme4.

2l.norm implements a (Bayesian) linear two-level model with heterogenous group variances.

In the current implementation all predictors should be specified as random effects (set to 2 in the predictorMatrix, because the algorithm does not handle predictors that are specified as fixed effects).

2l.lmer/2l.bin imputes univariate systematically and sporadically missing data using a two-level normal/logistic model using  $lmer() / glmer()$  from package lme4.

2lonly.norm and 2lonly.pmm can be used to impute level-2 variables (in combination with 2l.pan for level-1 variables).

In all cases, the group identifier ("id" variable) needs to be set to -2 in the predictorMatrix.

2lonly.mean imputes values with the mean of the observed values per class. This method should only be used to fill in values that are known to be constant per class and have some values observed in each class.

Example: In a multi-center trial the type of some medical equipment is known to be the same for all patients treated in the same hospital, but not filled in for some patients.

As an example, we will impute the second (unbalanced) longitudinal data example from above. The data contain

- $\bullet$  x1 (complete)
- $\bullet$  x2 (binary, 30% missing values)
- $x3$  (3 categories, 30% missing values)
- $\bullet$  x4 (continuous/normal, 30% missing values)
- $\bullet$  y (longitudinal outcome)
- time (time variable with quadratic effect)
- $\bullet$  *id* (id variable)

Since there is no 2-level method for categorical data, we use  $21$ only, pmm to impute  $x^2$  and  $x^3$ .

## 14. [Imputation of longitudinal data](#page-190-0)

14.1. [R package mice](#page-190-0)

As usual, we start with the setup run of mice()

```
\text{imp0} \leq \text{mice}(\text{DFexlong2, maxit = 0})meth <- imp0$method
pred <- imp0$predictorMatrix
```
and adjust the imputation method and predictorMatrix

```
meth[c("x2", "x3")] <- "2lonly.pmm"
meth[c("x4")] < - "2lonly.norm"
pred[, "id"] \leq -2 # identify id variable
pred[, "ti"] <- 0 # don't use time-point indicator
```
We can then perform the imputation.

```
imp \leq mice(DFexlong2, maxit = 10, method = meth,
            predictorMatrix = pred, printFlag = FALSE)
```
The imputed data can be analysed using either  $l_{\text{mer}}($ ) from the package **lme4**, or  $\text{Im}(\cdot)$  from **nime**. Here we use the former.

```
library(lme4)
models \le with(imp, lmer(y \in x1 + x2 + x3 + x4 + time + I(time^2) +
                             (time|id),
                           control = lmerControl(optimizer = "Nelder_Mead")
))
mice\_longimp \leftarrow summary(pool(models), conf.int = TRUE)
```
<span id="page-199-0"></span>Linear mixed models with incomplete covariates can also be analysed using the package JointAI.

The syntax is analogous the syntax used in  $\text{Im}(\epsilon)$  of the package nime.

```
library(JointAI)
JointAI_long \leq lme_imp(y \in x1 + x2 + x3 + x4 + time + I(time<sup>2</sup>),
                          random = time|id, data = DFexlong2,
                          n.iter = 5000)
```
Linear mixed models with incomplete covariates can also be analysed using the package JointAI.

The syntax is analogous the syntax used in  $\text{Im}(\epsilon)$  of the package nime.

```
library(JointAI)
JointAI_long \leq lme_imp(y \in x1 + x2 + x3 + x4 + time + I(time^2),
                        random = time|id, data = DFexlong2,
                        n.iter = 5000
```
Again, convergence of the Gibbs sampler should be checked, e.g., using traceplot() before obtaining the results. Contrary to the two-level imputation of mice, non-linear associations are

appropriately handled.

### <span id="page-201-0"></span>14. [Imputation of longitudinal data](#page-190-0)

14.3. [Comparison of results](#page-201-0)

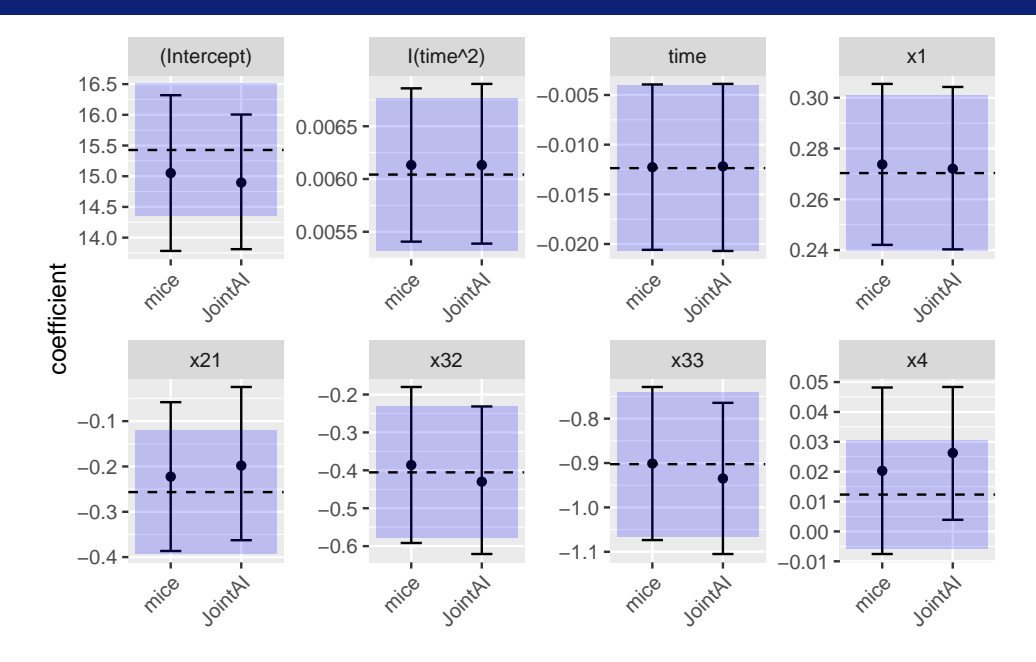

### 14. [Imputation of longitudinal data](#page-190-0)

14.3. [Comparison of results](#page-201-0)

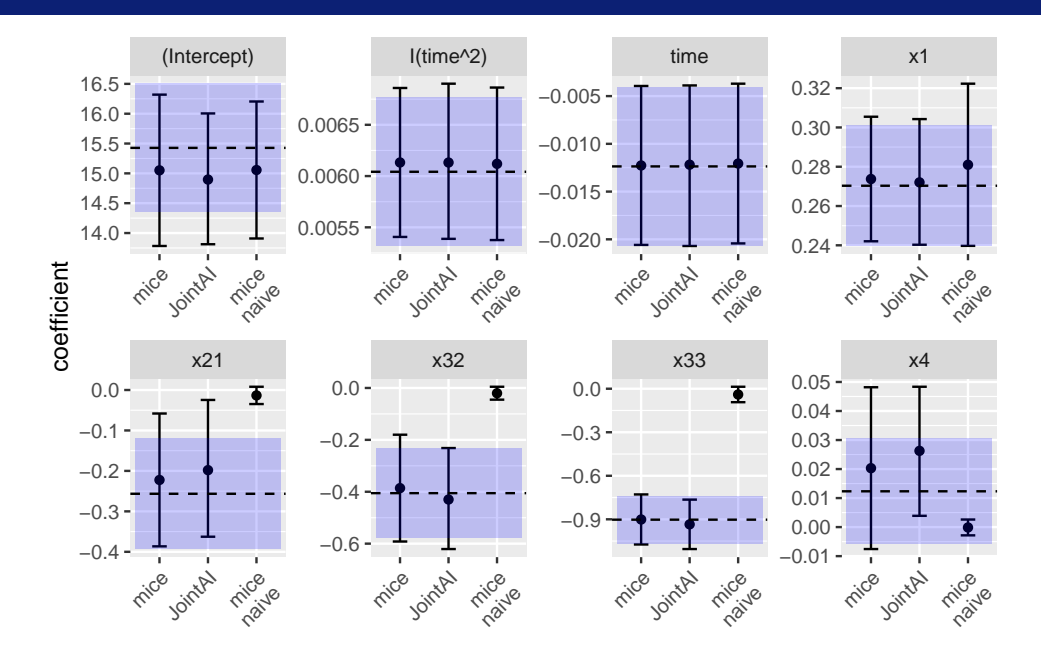

## **Practical**

To practice imputation with longitudinal data find the instructions for the practical here:

<https://nerler.com/teaching/fgme2019/milong>

# <span id="page-204-0"></span>Part IV [Multiple Imputation Strategies](#page-204-0)

<span id="page-205-0"></span>In complex settings, variables may need to be re-calculated or re-coded after imputation:

- Use complete() to convert the imputed data from a mids object to a data.frame.
- Perform the necessary calculations.
- Convert the changed data.frame back to a mids object using the functions such as as.mids() miceadds::datalist2mids(). mitools::imputationList(), . . .

In complex settings, variables may need to be re-calculated or re-coded after imputation:

- Use complete() to convert the imputed data from a mids object to a data.frame.
- Perform the necessary calculations.
- Convert the changed data.frame back to a mids object using the functions such as as.mids() miceadds::datalist2mids(). mitools::imputationList(), . . .

Not just in imputation: Set a seed value to create reproducible results.

- $\bullet$  in  $\mathsf{R}^{\cdot}$  set. seed()
- in mice(): argument seed

<span id="page-207-0"></span>**Early publications** on multiple imputation suggested that  $3 - 5$  imputations are sufficient and this is still a common assumption in practice.[\[11\]](#page-234-0)

The reasoning behind using a small number of imputed datasets was that storage of imputed data was "expensive" (which is no longer the case) and a larger number of imputations would only have little advantage.[\[12\]](#page-235-1)

More recent work from various authors [\[18,](#page-236-0) [15,](#page-235-2) [6\]](#page-233-0) considers the efficiency of the pooled estimates, reproducibility of the results, statistical power of tests or the width of the resulting confidence intervals compared to the width of the true confidence intervals.

A suggested rule of thumb is that the number of imputed datasets should be similar to the percentage of incomplete cases.[\[18\]](#page-236-0) Since this percentage depends on the size of the dataset, the average percentage of missing values per variable could be used as an alternative.[\[15\]](#page-235-2)

Generally, using more imputed datasets should be preferred, especially in settings where the computational burden allows for it. Even though results are unlikely to change with a larger number of imputations, it can increase the efficiency and reproducibility of the results.

<span id="page-209-0"></span>In imputation, generally the advice is to include as much information as possible in the imputation models.

Using a large number of predictor variables

- makes the MAR assumption more plausible (and, hence, reduces bias due to MNAR missingness)
- can reduce uncertainty about the missing values

In imputation, generally the advice is to include as much information as possible in the imputation models.

Using a large number of predictor variables

- makes the MAR assumption more plausible (and, hence, reduces bias due to MNAR missingness)
- can reduce uncertainty about the missing values

This can work well in small or medium sized datasets  $(20 - 30$  separate variables, i.e. without interactions, variables derived from others, . . . )

However, in large datasets (contain hundreds or thousands of variables) this is not feasible.[\[15\]](#page-235-2)

• Include all variables used in the analysis model(s) (including the outcome!).

- Include all variables used in the analysis model(s) (including the outcome!).
- Include auxiliary variables if they are strong predictors of missingness.
- Include auxiliary variables if they have strong associations with the incomplete variables.

- Include all variables used in the analysis model(s) (including the outcome!).
- Include auxiliary variables if they are strong predictors of missingness.
- Include auxiliary variables if they have strong associations with the incomplete variables.
- Use auxiliary variables only if they do not have too many missing values themselves (and are observed for most of the incomplete cases of the variable of interest).
- Use auxiliary variables only in those imputation models for which they are relevant (and exclude them for others using the predictor matrix).

- Include all variables used in the analysis model(s) (including the outcome!).
- Include auxiliary variables if they are strong predictors of missingness.
- Include auxiliary variables if they have strong associations with the incomplete variables.
- Use auxiliary variables only if they do not have too many missing values themselves (and are observed for most of the incomplete cases of the variable of interest).
- Use auxiliary variables only in those imputation models for which they are relevant (and exclude them for others using the predictor matrix).
- Calculate summary scores from multiple items referring to the same concept and use the summary score as predictor variable.

<span id="page-215-0"></span>There is no clear cut-off for the proportion of missing values that can be handled adequately using MICE (or any other imputation method).

The amount of missingness that can be handeled depends on the information that is available to impute it.

- Are there strong predictor variabels available & observed?
- Are there sufficient observed cases to get reliable estimates for the predictive distribution?
15.4. [How much missing is too much?](#page-215-0)

There is no clear cut-off for the proportion of missing values that can be handled adequately using MICE (or any other imputation method).

The amount of missingness that can be handeled depends on the information that is available to impute it.

- Are there strong predictor variabels available & observed?
- Are there sufficient observed cases to get reliable estimates for the predictive distribution?

#### Example:

- In a set of  $N = 50$  cases, 50% missing values leaves 25 cases to estimate the parameters of the predictive distribution.
- $\bullet$  In a large set of  $N = 5000$  subjects, 50% missing cases leaves 2500 observed cases to estimate parameters.

#### <span id="page-217-0"></span>Usually, missing outcome values are not imputed.

### Why?

When there are no auxiliary variables, imputation and analysis model are equal.

- Parameters of the imputation model are estimated on observed cases of the outcome.
- Imputed values will fit the assumed model perfectly.
- Including imputed cases in the analysis does not add any information.

#### Usually, missing outcome values are not imputed.

### Why?

When there are no auxiliary variables, imputation and analysis model are equal.

- Parameters of the imputation model are estimated on observed cases of the outcome.
- Imputed values will fit the assumed model perfectly.
- Including imputed cases in the analysis does not add any information.

### Exception:

- When very strong auxiliary variables are available.
- Outcomes may be imputed when one imputation is performed for several analysis models, because not imputing the outcome(s) would mean
	- $\bullet$  excluding cases with missing outcome(s) from the imputation, or
	- $\bullet$  excluding the outcome variable(s) as predictor(s).

<span id="page-219-0"></span>Multiple imputation is not a quick and easy solution for missing data. It requires care and knowledge about

- $\bullet$  the data to be imputed (and the context of the data).
- the statistical method used for imputation, and
- the software implementation used.

Moreover

- Never accept default settings of software blindly.
- Question the plausibility of the MAR assumption. If it is doubtful, use sensitivity analysis.

15.6. [Notes of caution & things to keep in mind](#page-219-0)

#### Remember:

#### Use as much information as possible

- include all covariates and the outcome
- use auxiliary information
- use the most detailed version of variables if possible

15.6. [Notes of caution & things to keep in mind](#page-219-0)

### Remember:

- Use as much information as possible
	- include all covariates and the outcome
	- use auxiliary information
	- use the most detailed version of variables if possible
- Avoid feedback from derived variables to their originals.
- Think carefully how to handle variables that are derived from other variables.
- Consider the impact the visit sequence may have.

15.6. [Notes of caution & things to keep in mind](#page-219-0)

### Remember:

- Use as much information as possible
	- include all covariates and the outcome
	- use auxiliary information
	- use the most detailed version of variables if possible
- Avoid feedback from derived variables to their originals.
- Think carefully how to handle variables that are derived from other variables.
- Consider the impact the visit sequence may have.
- Imputation models must fit the data

(correct assumption of error distribution and functional forms and possible interactions of predictor variables).

15.6. [Notes of caution & things to keep in mind](#page-219-0)

### Remember:

- Use as much information as possible
	- include all covariates and the outcome
	- use auxiliary information
	- use the most detailed version of variables if possible
- Avoid feedback from derived variables to their originals.
- Think carefully how to handle variables that are derived from other variables.
- Consider the impact the visit sequence may have.
- Imputation models must fit the data (correct assumption of error distribution and functional forms and possible interactions of predictor variables).
- Choose an appropriate number of imputations.
- Make sure the imputation algorithm has converged.

15.6. [Notes of caution & things to keep in mind](#page-219-0)

### Remember:

- Use as much information as possible
	- include all covariates and the outcome
	- use auxiliary information
	- use the most detailed version of variables if possible
- Avoid feedback from derived variables to their originals.
- Think carefully how to handle variables that are derived from other variables.
- Consider the impact the visit sequence may have.
- Imputation models must fit the data (correct assumption of error distribution and functional forms and possible interactions of predictor variables).
- Choose an appropriate number of imputations.
- Make sure the imputation algorithm has converged.
- Use common sense when evaluating if the imputed values are plausible.

<span id="page-225-0"></span>Currently, there are 289 packages available on CRAN that use the word "missing" in either the title or description of the package, 163 that use either "impute" or "imputation" and 65 that use the word "incomplete".

 $\Rightarrow$  The mice package is often a good option, but certainly not the only option to perform imputation!

Currently, there are 289 packages available on CRAN that use the word "missing" in either the title or description of the package, 163 that use either "impute" or "imputation" and 65 that use the word "incomplete".

 $\rightarrow$  The mice package is often a good option, but certainly not the only option to perform imputation!

CRAN Task View on Missing Data:

<https://cran.r-project.org/web/views/MissingData.html>

- overview on the available R packages for missing data
- **•** good starting point when searching for a package with a particular functionality

<span id="page-227-0"></span>16.2. [Imputation methods](#page-227-0)

We have focussed on a few imputation methods that cover the most common types of data but there are many more methods implemented.

Imputation methods implemented in the mice package:

mice.impute.2l.bin mice.impute.lda mice.impute.panImpute mice.impute.2l.lmer mice.impute.logreg mice.impute.passive mice.impute.2l.norm mice.impute.logreg.boot mice.impute.pmm mice.impute.2l.pan mice.impute.mean mice.impute.polr mice.impute.2lonly.mean mice.impute.midastouch mice.impute.polyreg mice.impute.2lonly.norm mice.impute.norm mice.impute.quadratic mice.impute.2lonly.pmm mice.impute.norm.boot mice.impute.rf mice.impute.cart mice.impute.norm.nob mice.impute.ri mice.impute.jomoImpute mice.impute.norm.predict mice.impute.sample

Note: Just because a method is implemented does not mean you need to  $/$  should use it.

16.2. [Imputation methods](#page-227-0)

### Imputation methods implemented in the miceadds package:

mice.impute.2l.binary mice.impute.hotDeck mice.impute.2l.contextual.norm mice.impute.lm mice.impute.2l.contextual.pmm mice.impute.lm fun mice.impute.2l.continuous mice.impute.lqs mice.impute.2l.groupmean mice.impute.ml.lmer mice.impute.2l.groupmean.elim mice.impute.plausible.values mice.impute.2l.latentgroupmean.mcmc mice.impute.pls mice.impute.2l.latentgroupmean.ml mice.impute.pmm3 mice.impute.2l.plausible.values mice.impute.pmm4 mice.impute.2l.pls mice.impute.pmm5 mice.impute.2l.pls2 mice.impute.pmm6 mice.impute.2l.pmm mice.impute.rlm mice.impute.2lonly.function mice.impute.smcfcs mice.impute.2lonly.norm2 mice.impute.tricube.pmm mice.impute.2lonly.pmm2 mice.impute.tricube.pmm2 mice.impute.bygroup mice.impute.weighted.norm mice.impute.grouped mice.impute.weighted.pmm

16.2. [Imputation methods](#page-227-0)

#### Imputation methods implemented in the micemd package:

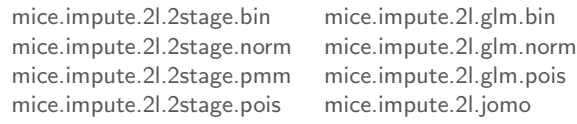

<span id="page-230-0"></span>16.3. [Additional packages worth mentioning](#page-230-0)

Besides JointAI, there are more alternatives for imputation in complex settings:

- smcfcs: substantive model compatible fully conditional specification (in GLMs & survival models)
- $\bullet$  jomo: Joint model MI (GLMs, GLMMs, Cox, ordinal mixed model)
- mdmb: model based missing data models (linear, logistic, multi-level)

# **References**

### References

#### [1] John Barnard and Donald B Rubin.

Miscellanea. small-sample degrees of freedom with multiple imputation. Biometrika, 86(4):948–955, 1999.

- [2] James Carpenter and Michael Kenward. Multiple imputation and its application. John Wiley & Sons, 2012.
- [3] Nicole S Erler, Dimitris Rizopoulos, Vincent WV Jaddoe, Oscar H Franco, and Emmanuel MEH Lesaffre.

Bayesian imputation of time-varying covariates in linear mixed models. Statistical Methods in Medical Research, 28(2):555 – 568, 2019.

[4] Nicole S. Erler, Dimitris Rizopoulos, and Emmanuel M.E.H. Lesaffre. JointAI: Joint analysis and imputation of incomplete data in r. arXiv e-prints, page arXiv:1907.10867, Jul 2019.

[5] Nicole S Erler, Dimitris Rizopoulos, Joost van Rosmalen, Vincent WV Jaddoe, Oscar H Franco, and Emmanuel MEH Lesaffre.

Dealing with missing covariates in epidemiologic studies: a comparison between multiple imputation and a full Bayesian approach.

Statistics in Medicine, 35(17):2955–2974, 2016.

[6] John W Graham, Allison E Olchowski, and Tamika D Gilreath.

How many imputations are really needed? some practical clarifications of multiple imputation theory.

Prevention science, 8(3):206–213, 2007.

[7] Roderick JA Little.

Missing-data adjustments in large surveys.

Journal of Business & Economic Statistics, 6(3):287–296, 1988.

#### [8] Donald B Rubin.

Statistical matching using file concatenation with adjusted weights and multiple imputations.

Journal of Business & Economic Statistics, 4(1):87–94, 1986.

[9] Donald B. Rubin.

Multiple Imputation for Nonresponse in Surveys. Wiley Series in Probability and Statistics. Wiley, 1987.

[10] Donald B Rubin.

Multiple imputation after  $18+$  years.

Journal of the American statistical Association, 91(434):473–489, 1996.

#### [11] Donald B Rubin.

The design of a general and flexible system for handling nonresponse in sample surveys. The American Statistician, 58(4):298–302, 2004.

#### [12] Joseph L Schafer.

Analysis of incomplete multivariate data. CRC press, 1997.

[13] Joseph L Schafer and Recai M Yucel.

Computational strategies for multivariate linear mixed-effects models with missing values. Journal of computational and Graphical Statistics, 11(2):437–457, 2002.

[14] Juned Siddique and Thomas R Belin.

Multiple imputation using an iterative hot-deck with distance-based donor selection.

Statistics in medicine, 27(1):83–102, 2008.

[15] Stef van Buuren.

Flexible Imputation of Missing Data.

Chapman & Hall/CRC Interdisciplinary Statistics. Taylor & Francis, 2012.

#### [16] Gerko Vink and Stef van Buuren.

Multiple imputation of squared terms.

Sociological Methods & Research, 42(4):598–607, 2013.

[17] Ian R White and Patrick Royston.

Imputing missing covariate values for the cox model.

Statistics in medicine, 28(15):1982–1998, 2009.

[18] Ian R White, Patrick Royston, and Angela M Wood. Multiple imputation using chained equations: issues and guidance for practice. Statistics in medicine, 30(4):377–399, 2011.

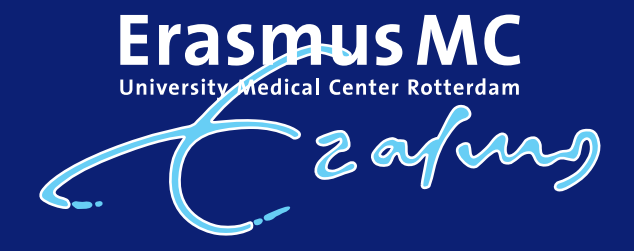

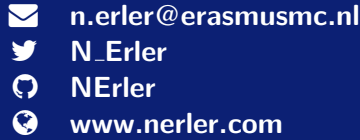